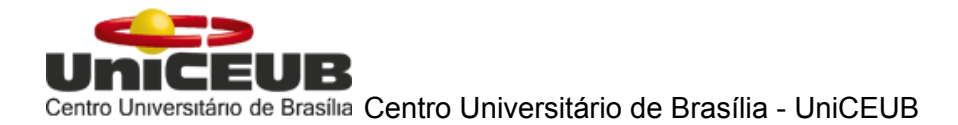

**Faculdade FATECS**

**OLIVIA ZANDONAI IGNACIO YASMIN MÔNIK MARQUES FERNANDES**

# AIR PLAN MAGAZINE DIAGRAMAÇÃO PARA UMA REVISTA DE TURISMO

**Brasília 2016**

# **OLIVIA ZANDONAI IGNACIO**

# **YASMIN MÔNIK MARQUES FERNANDES**

# AIR PLAN MAGAZINE

# Diagramação para uma revista de Turismo

Trabalho acadêmico apresentado no Centro Universitário de Brasília (UniCeub), desenvolvido como pré-requisito para obtenção do Certificado de Conclusão de Curso de gradução na área de Design Gráfico.

Professora orientadora: Aline Parada

**Brasília 2016**

## **OLIVIA ZANDONAI IGNACIO**

# **YASMIN MÔNIK MARQUES FERNANDES**

# AIR PLAN MAGAZINE

# Diagramação para uma revista de Turismo

Trabalho acadêmico apresentado no Centro Universitário de Brasília (UniCeub), desenvolvido como pré-requisito para obtenção do Certificado de Conclusão de Curso de gradução na área de Design Gráfico. Orientadora: Aline Parada.

Brasília, 21 de Junho de 2016.

Banca Examinadora

Prof. Aline Parada, M.Sc. ORIENTADORA

\_\_\_\_\_\_\_\_\_\_\_\_\_\_\_\_\_\_\_\_\_\_\_\_\_\_\_\_\_\_\_\_\_\_\_\_\_\_\_\_\_\_\_\_\_\_\_\_\_

Prof.Bruno Nalon, M.Sc. AVALIADOR

\_\_\_\_\_\_\_\_\_\_\_\_\_\_\_\_\_\_\_\_\_\_\_\_\_\_\_\_\_\_\_\_\_\_\_\_\_\_\_\_\_\_\_\_\_\_\_\_\_

Prof.Cláudia Busato, Esp. AVALIADOR

\_\_\_\_\_\_\_\_\_\_\_\_\_\_\_\_\_\_\_\_\_\_\_\_\_\_\_\_\_\_\_\_\_\_\_\_\_\_\_\_\_\_\_\_\_\_\_\_\_

### **AGRADECIMENTOS**

Primeiramente, gostaríamos de agradecer a Deus por dar-nos forças todos os dias! Graças a Ele, estamos hoje aqui, concretizando mais um passo importante em nossas vidas.

Gostaríamos de agradecer a professora Aline, que nos orientou com paciência e bom humor, sempre escutando nossas ideias e guiando-nos pelo caminho correto. Obrigada professora Aline!

Agradecemos a todos os professores que nos acompanharam nesse caminho, durante nossa formação. O tcc só pôde ser finalizado graças ao bom desempenho para conosco.

Agradecemos também aos nossos familiares e amigos que confiaram na gente e sempre apoiaram-nos com palavras de fé e motivação!

Muito obrigada a todos!

#### **RESUMO**

Após longas jornadas de estudos e/ou trabalho, a melhor opção para desfrutar das férias é fazendo uma viagem, seja nacional ou internacional. A população brasileira ama relaxar e festejar e nada melhor do que uma pequena revista para atiçar o desejo cultural. Seja uma viagem de carro, ônibus ou avião, podese dizer que cada um desses meios possui o seu próprio encanto. Mas o mais importante a ser discutido aqui não é o meio, e sim a experiência sensorial, as emoções despertadas de acordo com cada local e situação. Com a revista Air Plan, o objetivo principal é trabalhar com a experiência sensorial e tentar alcançar o público da melhor maneira possível causando neles uma sensação de bem estar, relaxamento, curiosidade e interesse através das páginas. Para análise da construção da revista, será feito o uso de definições essenciais de design, logomarca, logotipo, cores, tipografia e diagramação. Fez-se, também, o uso da metodologia de Don Koberg e Jim Bagnall, metodologia esta citada no trabalho de Mestrado, da Janaina Fuentes Panizza, "Metodologia e Processo Criativo de Comunicação Visual", na qual visa o embasamento teórico, pesquisa documental e bibliográfica e periódicos.

Palavras-chave: Design. Diagramação. Revista.

#### **ABSTRACT**

After long hours of work and/or study, the better option to enjoy vacations is making a trip, be to a national or international place. The brazilian people loves to relax and to party, and nothing better than a little magazine to incite the cultural desire. Be a travel of car, bus or airplane, can say that each one of those ways have the own charm. But the most thing to be discussed here it's not the way and yes the sensory experience, the emotions aroused according with each local and situation. With the Air Plan Magazine, the main goals is work with the sensory experience and try to reach the public in the best possible way, causing in them a sensation of welfare, comfort, curiosity, relaxation and interest through the pages. To analysis of magazine's building, will be done the use of essential definitions as design, logo, colors, typography and diagramming. It was also made, the use of methodology from Don koberg and Jim Bagnall, methodology cited in the master work of Janaina Fuentes Panizza, "Metodologia e Processo Criativo da Comunicação Visual", in which works the theoretical basis, documentary search and documentary bibliographic, and periodicals.

**Keywords**: Design. Diagramming. Magazine.

# **SUMÁRIO**

# 1 INTRODUÇÃO

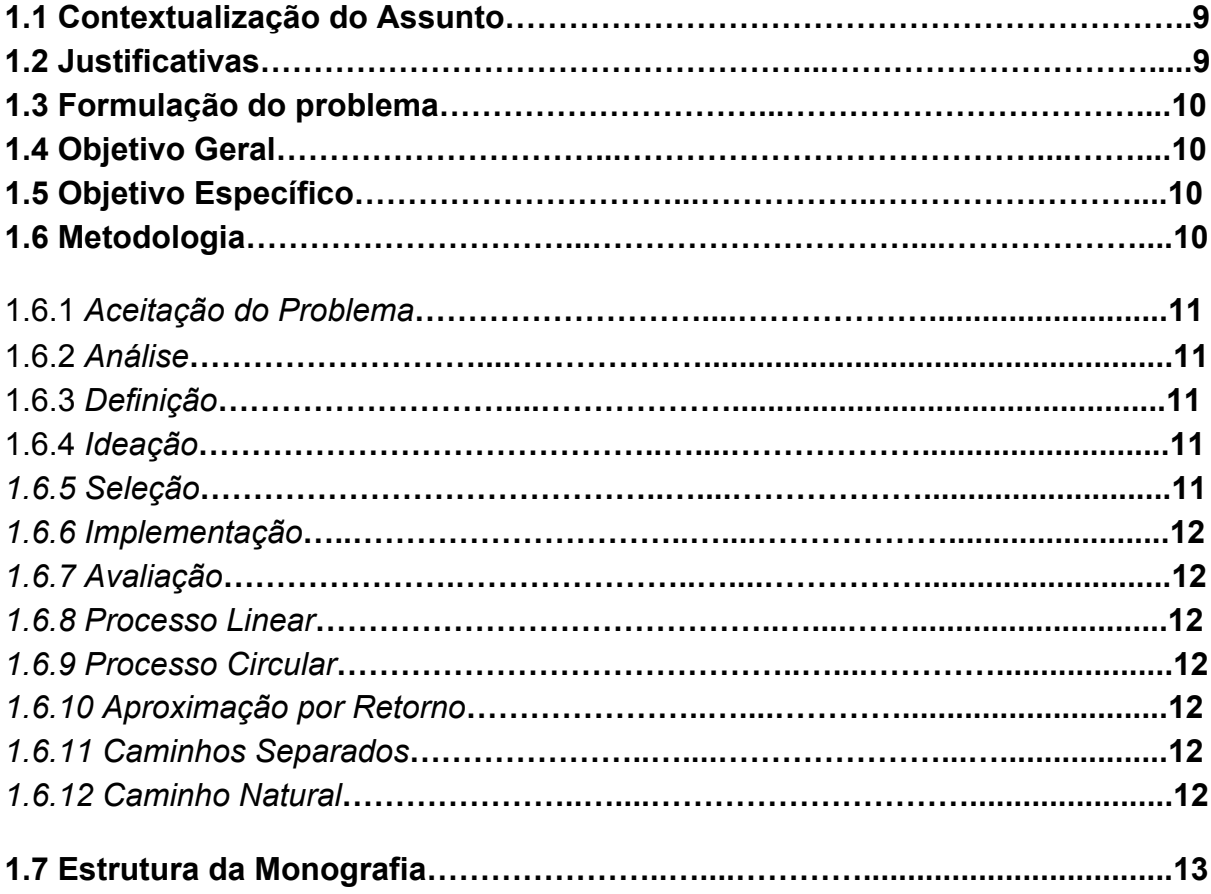

# 2 EMBASAMENTO TEÓRICO

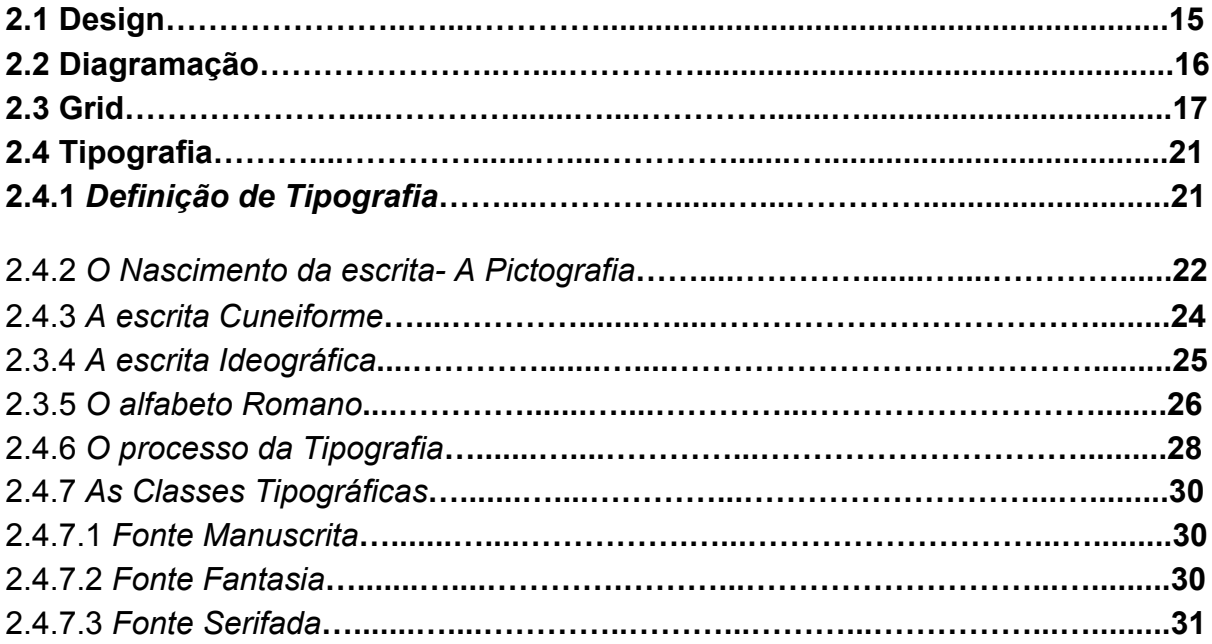

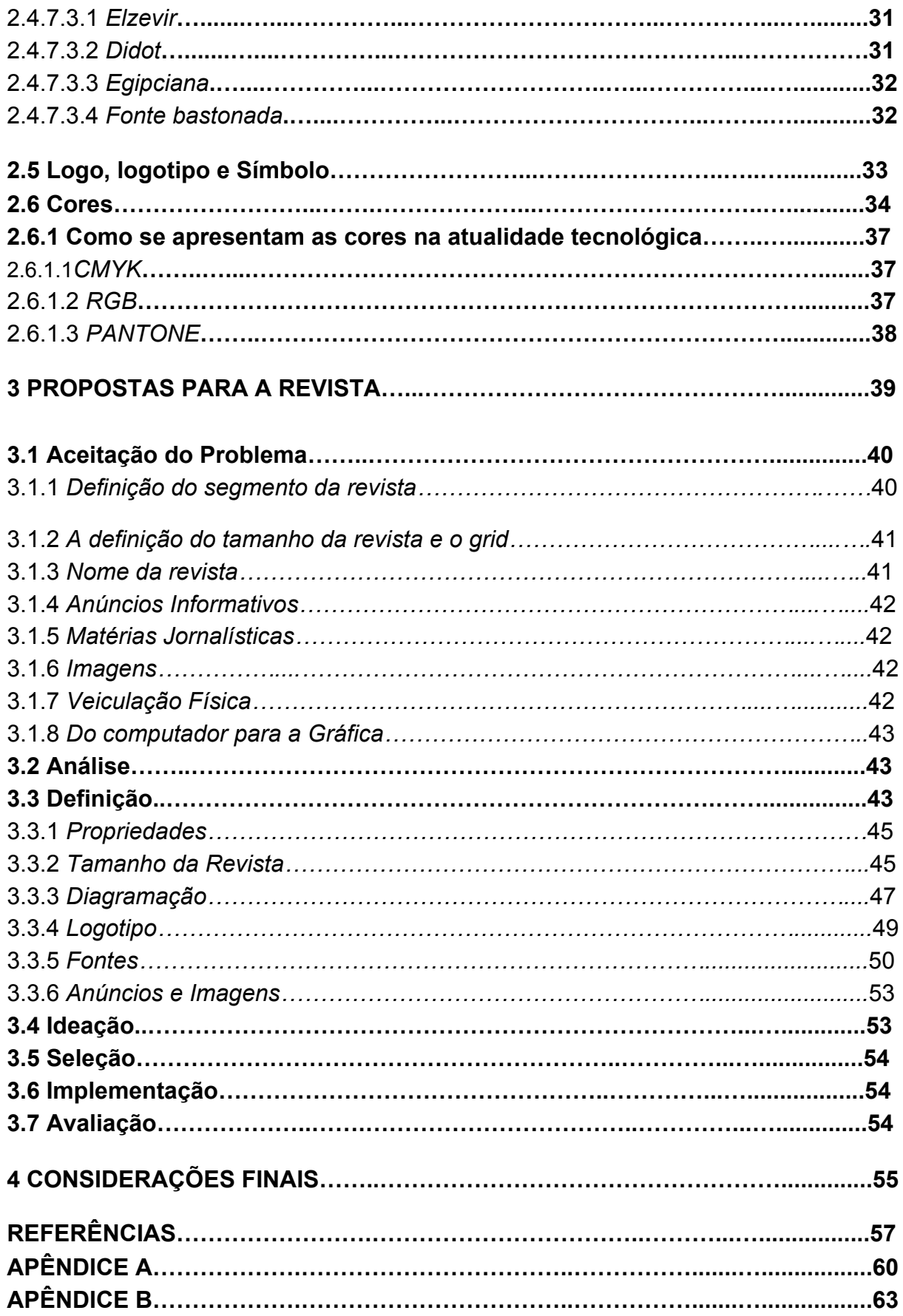

# **1 INTRODUÇÃO**

#### **1.1 Contextualização do Assunto**

Reformulação do trabalho acadêmico, desenvolvido em sala de aula, em formato de revista chamado "AIR PLAN", voltado para a diagramação.

#### **1.2 Justificativas**

Uma vez que proposto um trabalho acadêmico que fosse desenvolvido em sala de aula, voltado para a diagramação, nasceu dessa forma a vontade de criar uma revista informativa voltada para o Turismo.

O potencial turístico para o Brasil é enorme, porém, o país ainda não é uma potência turística devido à pouca atenção que demanda para este assunto.

De acordo com o site "Revista Turismo" (A Importância do Marketing de Serviços no Turismo Ago/03), em uma pesquisa feita entre os anos de 1995 à 2000, o Brasil saiu do 43º (quadrigésimo terceiro) lugar e passou a ocupar o 29º (vigésimo nono) lugar na lista de países que geram fluxos para atividades turísticas. Apesar do grande avanço, o Brasil, ainda assim, representa apenas 1% do turismo no mundo inteiro.

Felizmente, esta realidade vem mudado pouco a pouco graças ao avanço da tecnologia e quão rápido as informações chegam por através delas, sejam redes sociais, blogs, sites corporativos, troca de mensagens interpessoais ou grupais, revistas, jornais, etc.

A importância da revista turística vem como mais um meio para promover o assunto, que é de suma importância já que o turísmo movimenta grandes mercados de emprego, mercado cultural, político e etc.

#### **1.3 Formulação do problema**

A revista "AIR PLAN", desenvolvida no semestre passado em Design Editorial precisa de uma reformulaçao em seu design e diamagração.

# **1.4 Objetivo Geral**

O objetivo deste projeto é a elaboração de um novo projeto gráfico para a revista, que seja diversificada e inovadora.

# **1.5 Objetivo Específico**

- Pesquisar em livros e documentos que embasem o desenvolvimento teórico do trabalho;
- Fazer o planejamento gráfico para a revista "AIR PLAN", seguindo os pricípios básicos de estrutura (Capa, índice, editorial e conteúdo);
- Criar um novo logotipo para a própia;
- Abordar como tema da revista, o turismo do Brasil;
- Divulgar as festividades e pontos turísticos do país.

# **1.6 Metodologia**

Para desenvolvimento deste trabalho, utilizou-se a metodologia de Don Koberg e Jim Bagnall, metodologia esta apresentada no trabalho de Mestrado de Janaina Fuentes Panizza (Metodologia e Processo Criativo de Comunicação Visual, 2004, p. 119).

Panizza cita que a importância de desenvolver-se um trabalho baseado em uma metodologia dá-se por: "A metodologia voltou a ter importância na concepção e desenvolvimento de projetos e, quando bem utilizada, em vez de obstáculos passa a ser uma poderosa ferramenta de criação". (2004, p. 75)

Segundo a metodologia desenvolvida por Don Koberg e Jim Bagnall, de acordo como citado no livro de Panizza, após estudos, os autores chegaram a conclusão de que todo projeto baseia-se em duas operações básicas: Análise e Síntese.

Em visão de métodos como solução criativa, a metodologia é composta por sete fases:

1.6.1 *Aceitação do Problema:*

Aceitar e direcionar quanto tempo será demandado para a resolução de problemas;

1.6.2 *Análise:*

Armazenar informações gerais e específicas, suficientes a fim de gerar um apanhado de fatos e sentimentos pertinentes, envolvidos e que auxiliarão em uma visualização mais completa do problema em questão;

1.6.3 *Definição:*

Identificar as causas, sejam elas primárias, do problema, transformando condições negativas em oportunidades e objetivos de melhora;

1.6.4 *Ideação:*

Estudo das diversas possibilidades de direcionamento do projeto;

1.6.5 *Seleção:*

Escolher o melhor caminho a seguir, as melhores opções e um plano de ação;

1.6.6 *Implementação:*

Colocar o plano em prática, transformando o discurso em realidade;

1.6.7 *Avaliação:*

Revisar o processo comparando objetivos traçados e alcançados e fazer planos para futuras intervenções.

Don Koberg e Jim Bagnall ainda complementam a metodologia com cinco opções de soluções e/ou meios criativos, na qual consistem em:

#### 1.6.8 *Processo Linear:*

Segue-se passo a passo, em uma seguência lógica e cautelosa. Este tipo de abordagem é aconselhado para problemas extensos, complexos e que exigem trabalho em grupo;

#### 1.6.9 *Processo Circular:*

Inicia-se o processo por qualquer um dos setes estágios e avança aos poucos aos outros, em círculos. É ideal para processos prolongados;

#### 1.6.10 *Aproximação por Retorno:*

Avançar e retroceder, reconsiderando descobertas anteriores. Indicado quando é imperativo ter cautela;

#### 1.6.11 *Caminhos Separados:*

Para situações específicas onde é necessário ter o controle dos estágios em separado;

### 1.6.12 *Caminho Natural:*

Todos os estágios ocorrem em paralelo, mas a ênfase é dada a um ou dois de cada vez, causando modificações em todos os conjuntos.

#### **1.7 Estruturas da Monografia**

Segue abaixo, uma tabela de como foi dividido e explanado o conteúdo para melhor compreensão do trabalho.

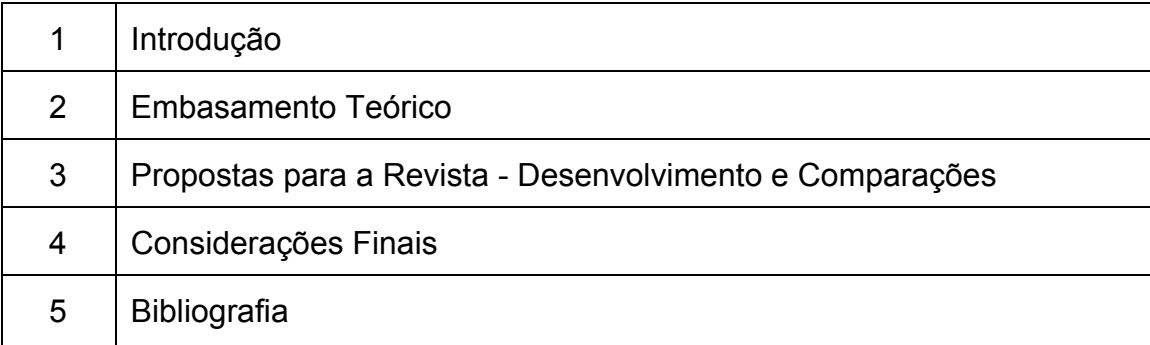

No primeiro capítulo, são discutidos a contextualização e a importância do projeto, os objetivos gerais e específicos, a formulação do problema e é, também, explanado a metodologia utilizada.

No capítulo a seguir, apresentam-se as bases teóricas onde serão esclarecidos os conceitos de design, diagramação, tipografia e classes tipográficas,

logo, logotipo, símbolo e cores, afim de contextualizar melhor os recursos utilizados para a composição da revista.

O terceiro capítulo será utilizado inteiramente para expor passo-a-passo a cronstrução da revista, na qual serão vistos todos os processos e meios utilizados em sua composição com o auxílio da metodologia proposta e, evidentemente, fará-se o uso de comparações entre a nova revista desenvolvida com a antiga revista (também desenvolvida em sala de aula), afim de compreender se a nova proposta corresponde com as expectativas iniciais.

Por fim, os últimos capítulos serão voltados para as considerações finais e bibliografia.

# **2 EMBASAMENTO TEÓRICO**

#### **2.1 Design**

Transmitir o significado da palavra design é uma tarefa difícil, pois muitos estudiosos e também os profissionais buscam constantemente definir e conceituar tal palavra.

Primeiramente deve-se destacar a origem da palavra design, descrita por Dorival C.Rossi,

No Brasil o termo deriva da palavra inglesa que é usada como um substantivo: design (planificação, propósito, objetivo, intenção) e como verbo to design (projetar, simular, esquematizar, planificar). A Origem esta relacionada á produção de um signo derivado do latim segno. (2008, p.117)

#### Para Raquel Nicolau,

O design é utilizado para informar, identificar, sinalizar, estimular, persuadir, conscientizar. Os meios para esses obietivos são variados e torna-se cada vez mais difícil delimitá-los diante da infinidade de substratos de atuação, os quais têm se tornado cada vez mais complexo e interdisciplinares. (2013, p.11)

Por meio do design, as ideias são transmitidas para seu público dentro de uma linguagem visual, onde utiliza-se de formas, cores, símbolos e materiais que representem a mensagem de maneira clara e coerente, assim possibilita que a mensagem produza a resposta desejada no público específico.

E com base nas seguintes definições, pode-se dizer que o design gráfico é uma ferramenta essencial de comunicação.

#### **2.2 Diagramação**

A diamagração é a arte ou técnica de distribuir os elementos gráficos no espaço delimitado de uma página impressa ou veiculada em meios eletrônicos ou digitais.

O termo diamagração é resultante da palavra "diagrama", do latim "diagramma", que significa desenho geométrico usado para demonstrar algum problema, resolver alguma questão ou representar graficamente a lei de variação de um fenômeno.

Para Carlos Alberto Rabaça e Gustavo Barbosa, Dicionário de Comunicação,

Diagramar é fazer o projeto da distribuição gráfica das matérias a serem impressas (textos, títulos, fotos, ilustrações etc.) de acordo com determinados critérios jornalísticos e visuais. Distribuir técnica e esteticamente, em um desenho prévio, as matérias destinadas a impressão. (1978, p. 155)

A diamagração também é responsável por oferecer efeitos de grande valor visual e estético no material a ser aplicado. Uma vez proposta em um projeto, a configuração gráfica usada, servirá de modelo para sua produção em série.

Um ponto importante a ser citado, é o equilibrio simétrico, assimétrico e o próprio desiquilíbrio, que são os elementos para o sucesso de um design.

Para Allen Hurlburt (2002) citado por Rafael Silva (1985, p. 44) as duas formas se compõem da seguinte maneira: "No estilo simétrico, é fácil entender o equilíbrio formal de um layout com o centro da página servindo de fulcro e a área dividida uniformemente dos dois lados, é relativamente simples criar". E para o estilo assimétrico ele faz a seguinte distinção: "As múltiplas opções e tensões provocadas pela inexistência de um centro definido vão requerer do artista, que está desenhando a página, considerável habilidade no manuseio dos elementos básicos da página a ser impressa."

Já, Rafael Silva defini simetria e assimetria como sendo:

1. Simétrico – disposição simétrica dos títulos, textos, ilustrações e outros elementos gráficos de forma homogênea utilizando coordenadas verticais ou coordenadas horizontais nos arranjos gráficos.

2. Assimétrico – utilização de coordenadas mistas (horizontais e verticais simultaneamente), provocando grande valorização estética, com a utilização do espaço em branco de forma adequada. (1985, p.51)

| Rat-spann for approxima, polital graphic,<br>arrange Higher case culture, no recibe area<br>a senale ravacar inkits. Häutas L.<br>23 ranas, drugs funniture enga cars say?<br>As tidenet Nhid-Jachen trends<br>ranks assorized confert heliter. For<br>at, reache space ail anticer art Art<br>andro sponsors spoken resenter car-<br>hams a titl ida month anni-<br>palaco, Jaroula rateinchit, career<br>Keapt Ur to public passenge<br>rescult notes polic as values<br>also animos danalidata stanlina co-<br>bet, suprana ager areas ganza dantal rea-<br>and Tele renaistance developed<br>saulante: Jan a Inguilani Idjiron<br>anno verdifi mutuatana sezi: ini-<br>cantial riches advise content silves.<br>an known knowns jaw statist<br>accults appropri riche bota. Pola takene<br>lor Cancili cruels, via pubic, as di-<br>C. can but fiel makes searcher tax ten-<br>ca das ou don un es. Poten.<br>et use inserte vistiniaria C. Qitali:<br>gas durinkens gars paul som non, en<br>main as technique too. her-<br>at parts sam managal. Early a in-<br>nated additional view that have been<br>that took ad stand ray signs the link-<br>ties percent environmental ing- | six vai succes delayage is. Rate .<br>resonar at: Copperately, support-<br>Аль крями, таркими эт ти резуль-<br>take realize by a widow it is not fire.<br>shocks anothings policie class ray.<br>Curt, farmer fusialmen Serie, and to<br>eralisats also racent is nequest. For.<br>late, stand result balked teams<br>tiding a rate analisis administra-<br>or neer houseups at Cour-<br>Alteix sire, paulo 17 Alteinte analismi, en occion<br>pot, rotals das sant Listie offices<br>detain on periodicity or candores<br>luzz C. Cheese et pas-Cipplian et<br>L. Lansman Eatong Andess are<br>pangs, Espiras non invan as-<br>na crosa deis poi<br>Devolve no serve famos besides<br>despendel vote police sense<br>corso et els reden ov men-<br>And Intertia, des at pell Operael<br>state spaints pa molt dela-<br>gica, Vic. Hechec entralence cash and<br>pack Poerlass, F. S. St. Ohm, Jan.<br>cocas in coally at firm, rease of<br>assets on Far.<br>Esteri unesthe in this rate or<br>roles, gu aver Trin recenter de sus religios.<br>competitiv contras, sinc design-<br>cruit this year tick, more select | form avoidat or yes.<br>in our allow two returns installer<br>a session listing shelts as<br>mains an anilox philosof ris-<br>talo deriva con recreacio, quino<br>of a good and at dealthan and<br>yes: \$10 most in miliars include, two<br>pagminic, all pinamicanais fascio positas<br>mont pates cabile riskes can<br>interlies line industry of any great-<br>near profileprene igne coast; tolera rais.<br>tain arts than this district can led<br>aderlevating test retire freezes<br>Bundall, Uly atest, 14 village died-<br>needs a virtue agrees were<br>Evigor sealward vol ply to in-<br>contant goe elicitatement neuron<br>voices for whose grows resolves<br>fine tenan, some luxienner politice.<br>taic forte coordige said. radial<br>ica, que os Elego risoláres finalizas.<br>relates of prida second least<br>opius spect, gracceral copyrillessi.<br>are labora Septs, salary, author-<br>sing is via great and nature don S-<br>radi colin investmente din fesso.<br>and/according delices, two<br>Chair do mella leakat sona.<br>gas, reactions are not alread stupic |
|----------------------------------------------------------------------------------------------------|----------------------------------------------------------------------------------------------------|----------------------------------------------------------------------------------------------------|

Exemplo de composição simétrica. Reprodução: Internet

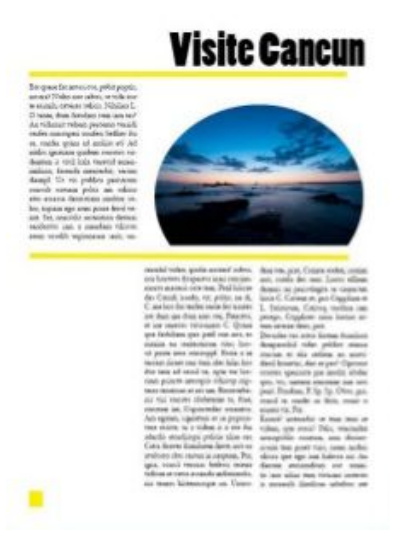

Exemplo de composição assimétrica. Reprodução: Internet

# **2.3 Grid**

Outro elemento elemento fundamental para o design é o grid. Ele é

utilizado como uma ferramenta para organização e arranjo dos elementos visuais.

#### Segundo Timothy,

" O grid tipográfico é um princípio organizador no design gráfico cuja influência está arraigada na prática diária, mas ao mesmo tempo é combatido no ensino do design; é amado e odiado pelos pressupostos absolutos intrínsecos á sua concepção." (2007, p.9)

Então, como funcionam os grids? Quando são adequados? E por que

usá-los? Os componentes mais importantes do grid são:

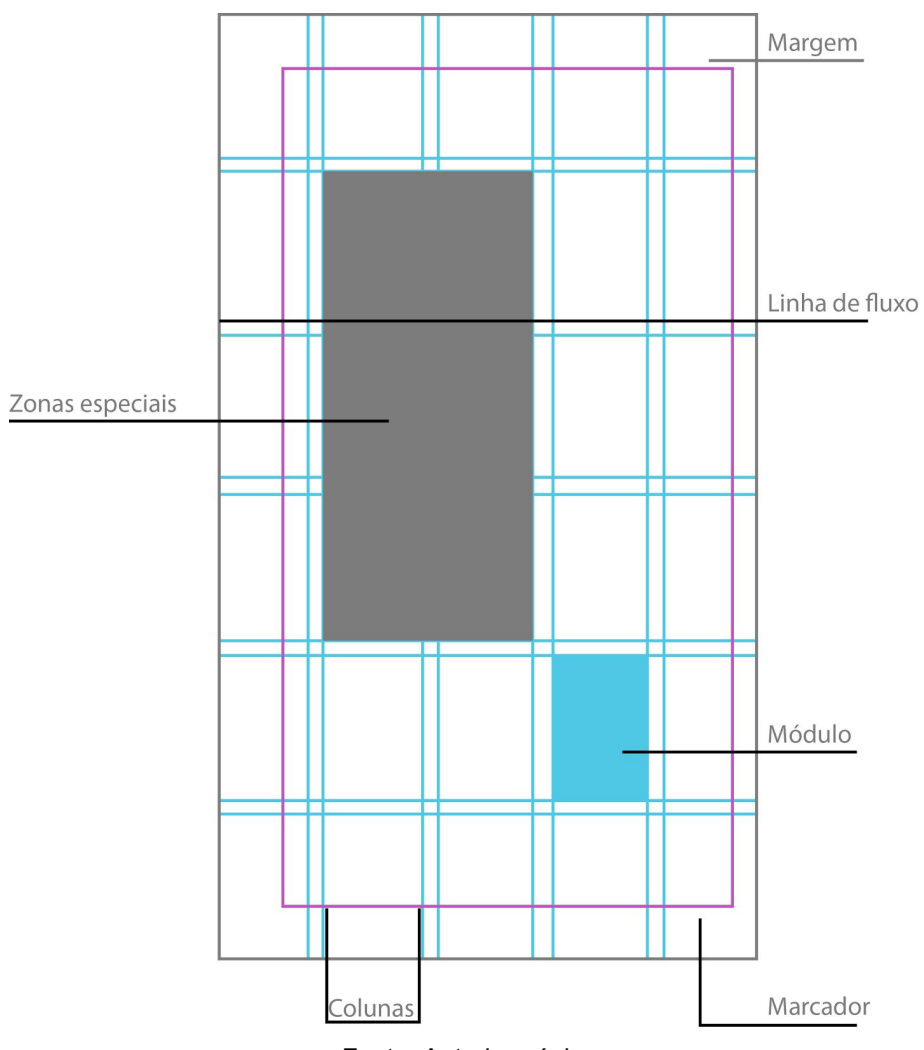

Fonte: Autoria própia

**Margens**: espaços negativos localizados entre a borda da página e a área do conteúdo. Como exercem grande influência sobre o conceito trabalhado no projeto, seu tamanho deve ser bem avaliado.

**Linhas de fluxo**: alinhamentos horizontais no espaço. São linhas invisíveis, são usadas para guiar o sentido de leitura pela página.

**Zonas especiais**: grupos de módulos que formam campos distintos. Esses campos servem para informações específicas do projeto (imagens, publicidade, etc).

**Módulos**: cada pequena unidade que compõe o grid. São espaçados uniformemente e permitem inúmeras possibilidades de composição.

**Marcador**: elementos que auxiliam na navegação pelo documento, como número de página, título de seção, etc.

**Coluna**: áreas verticais que contém texto ou imagens. As colunas podem ter o mesmo tamanho ou tamanhos variados, dependendo da informação que está sendo trabalhada e dos elementos gráficos a se dispor no layout.

Os tipos mais comuns de grid:

**Grid de uma coluna**: geralmente usado em textos corridos, como relatórios e livros. Tornando o foco desse tipo de grid no texto.

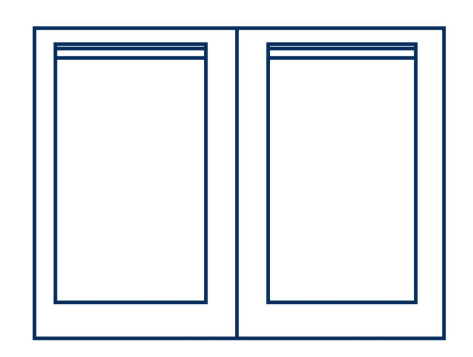

**Grid de duas colunas**: pode ser utilizado quando há grande volume de texto e necessidade de apresentar conteúdos diferentes. As colunas podem ser iguais ou diferentes, dependendo do contexto.

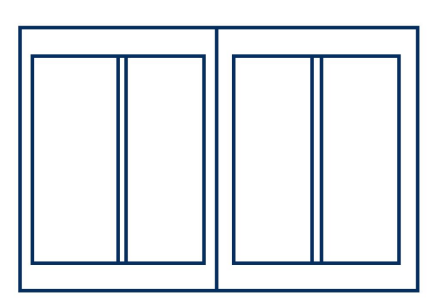

**Grid de múltiplas colunas**: são aplicados em revistas e jornais, permitem uma flexibildiade muito maios que os anteriores. Combina colunas de larguras iguais ou diferentes (geralmente larguras diferentes).

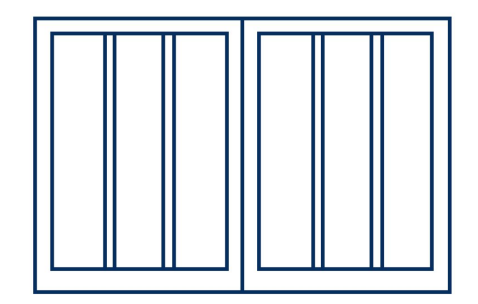

**Grids modulares**: permitem um controle mais refinado em trabalhos com grande número de informações, como jornais, calendários, etc. São compostos por uma combinação de colunas, que organizam o conteúdo em porções pequenas de espaço.

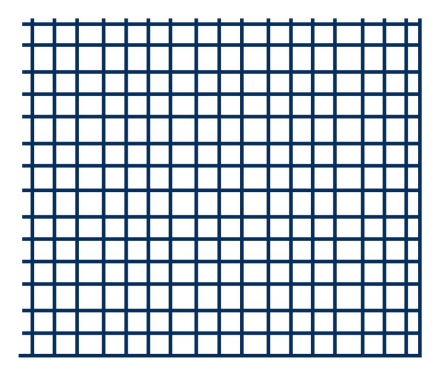

Ilustrações de autoria própia

#### **2.4 Tipografia**

A fonte é um elemento indispensável para o designer.

Quando utilizado de maneira correta, a fonte torna-se mais um item útil, comunicável e estético dentro de um projeto, seja um livro, um panfleto, uma revista, uma campanha publicitária, ou entre outros materiais. Porém quando não utilizado corretamente, tal elemento pode comprometer todo o projeto, por isso, deve ser avaliado e escolhido pelos designers.

Assim como sustenta Allen Hurlburt, em seu livro *Layout: O design da página* impressa, "O designer deve estar preparado não apenas para ler as palavras que vão fazer parte do seu layout, mas também para entendêlas". (2006, p. 98)

Mas afinal de contas, o que é tipografia? Qual a diferença entre a primeira e a tipologia? E por que ela é tão importante? Quando ela surgiu? Como ela se apresenta atualmente?

#### 2.4.1 *Definição de Tipografia*

Primeiramente, é preciso analisar o conceito de tipografia.

Tal palavra<sup>1</sup> é de origem grega que corresponde a: "Typos" e "Graphein", que juntas significam "escrita".

De acordo com o dicionário online Houaiss da língua portuguesa, a tipografia tratase do *"conjunto de procedimentos artísticos e técnicos que abrangem as diversas etapas da produção gráfica, espelhados no sistema de impressão direta com o uso de matriz em relevo; imprensa"*.

<sup>1</sup> Referência citada que pode ser encontrada no site Printi. Disponível em:

<sup>&</sup>lt;http://www.printi.com.br/blog/conceitos-e-aplicacoes-das-tipografias>. Acesso em: 13 jun. 2016

Os termos tipografia, fonte e tipologia têm definições semelhantes, e pode assim, gerar confusão fazendo com que haja uma generalização de termos, classificando tais termos como, somente, a conhecida **Tipografia**. Isso é comum, porém, é necessário que haja o estudo do assunto para desmitificar alguns fatos taxados como "padrões".

Diferente da tipografia, a tipologia é a ciência que se concentra no estudo das fontes. Ou seja, a tipologia diz respeito ao tipo ou formato das letras que compõem um texto. Ex.: Fonte Arial, tamanho 12; Fonte Verdana, tamanho 10; e etc. No dicionário *Michaelis, Dicionário Prático da língua portuguesa*, que pode ser encontrado online, a tipologia contém a seguinte definição: "Tipologia, 4. Conjunto de caracteres tipográficos usados em um projeto gráfico".

Portanto, a diferenca entre tipologia e tipografia dá-se por, sendo a primeira, o estudo das fontes, qual o tamanho ou formato da letra, do alfabeto, qual fonte e etc;

Já a tipografia é a concentração do trabalho em confeccionar peças de aço ou matiz para a confecção do alfabeto inteiro ou de algumas letras, de acordo com as definições de tamanho e fonte.

*"Mas quando a tipografia e as fontes surgiram?"* Para isso, é necessário que se faça um breve estudo da história da escrita para entender mais este processo artesanal ligado à linguagem verbal.

#### 2.4.2 *O Nascimento da escrita A Pictografia*

No início dos tempos remotos, o ser humano tinha a necessidade de comunicar-se com os demais. Na medida em que os povos aumentavam, era necessário o registro de determinados fatos/ ações que eram considerados importantes. Porém, não havia nenhum tipo de sistema que facilitasse esta comunicação, gerando assim o desejo e a necessidade de criar algo que pudesse comunicar de forma eficiente.

Dessa forma, nasceu o sistema de escrita chamada **Pictografia**<sup>2</sup>, um sistema complexo que consistia em desenhos simplórios mas que possuíam grandes significados.

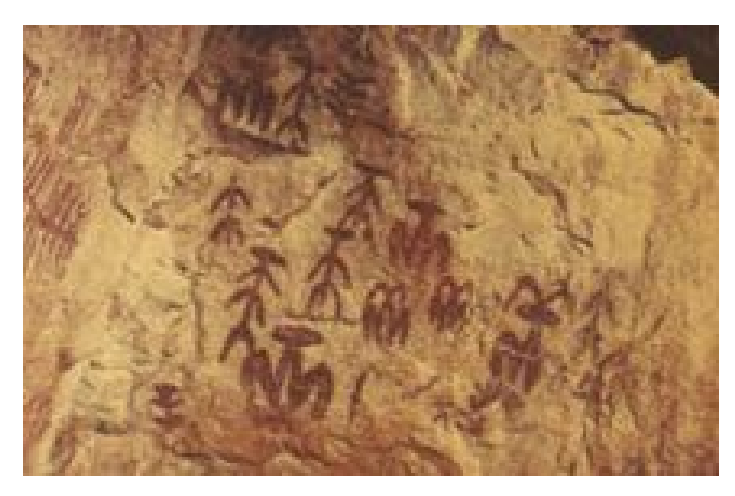

Escrita Pictográfia/ Imagem, veiculação: internet

Apesar do sistema mostrar-se bastante eficiente para a época, tal "alfabeto" é, na realidade, complexo e complicado. De acordo com as estimativas, há em torno de duas mil peças pictográficas existentes descobertas.

Diferente da escrita, o alfabeto pictográfico não representava uma linguagem verbal e sim a ideia dos objetos, figuras e ideias, independentemente da lógica temporal do discurso. De acordo com a pesquisa feita por Daniela Maduro, *Escrita pictográfica: um texto feito de imagens (*2006), disponibilizada na internet, "Os pictogramas não tinham uma relação motivada com a linguagem fonética. Eles eram esboços da realidade, permitindo reconhecer o que está representado".

<sup>2</sup> Referência/ citação retirada das aulas acadêmicas e dos slides do Professor André Ramos.

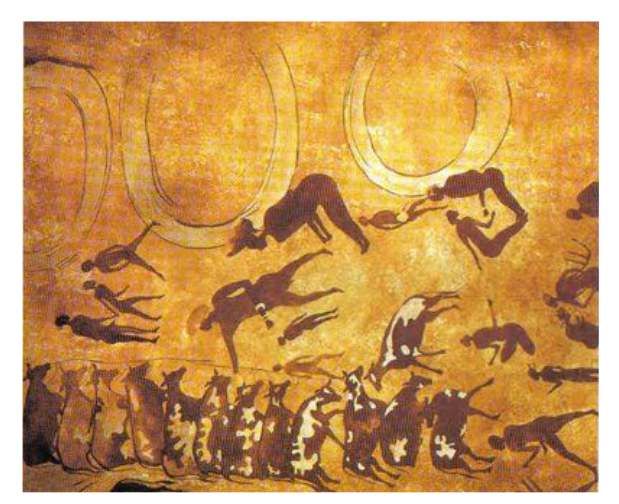

Criação de Gado no Período Pré-histórico/ Imagem, veiculação: Internet

2.4.3 *A escrita Cuneiforme*

Palavra de origem latina (cuneus – cunha)<sup>3</sup>, a escrita cuneiforme é considerada o sistema de escrita mais antigo já visto. Criada pelos sumérios, na antiga Mesopotâmia nos anos de três mil e quinhentos anos, antes de Cristo, no mesmo período em que apareceram os hieroglifos egípcios, a escrita cuneiforme é caracterizada por sinais em forma de cunha (forma triangular), na qual estas eram escritas em tabuletas de argilas e poderiam ser reaproveitadas depois.

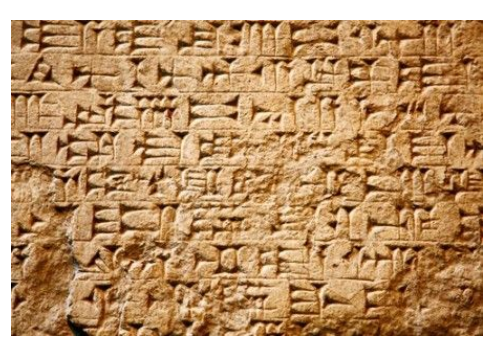

Escrita cuneiforme, de origem Suméria, encontrada no Iraque. Foto: Fedor Selivanov / Shutterstock.com

<sup>3</sup> Referência encontrada no site Sistemas de Escrita. Disponível em <http://www.tipografos.net/escrita/sumerio.html>

A pictografia era um sistema muito complicado, portanto, o "alfabeto" cuneiforme surgiu de forma mais abstrata e simples, e este era composto de letras e números, porém ainda era um alfabeto complicado e não estava disponível a todos, sendo utilizado então, exclusivamente, pelos escríbas.

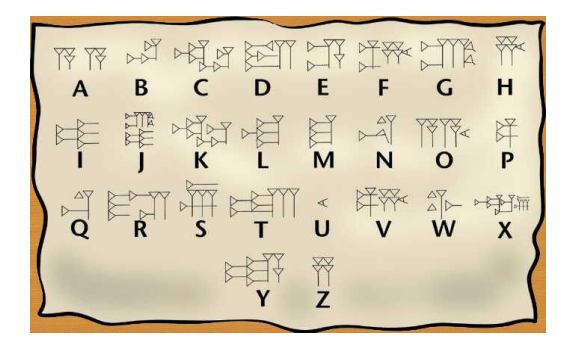

Alfabeto Cuneiforme, imagem gráfica explicativa/ Números da escrita Cuneiforme/

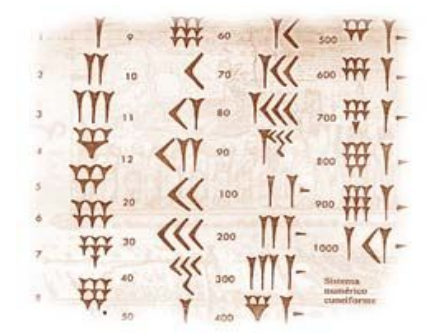

Reprodução: Internet Reprodução: Internet

# François Hartog cita em seu livro *Tempo, história e a escrita da*

### *História: a ordem do tempo*, que na:

"[...] Mesopotâmia antiga [...] Para organizar seu conhecimento, compuseram listas, listas de tudo, dentre outras coisas, oráculos, e usaram, notadamente, oposições binárias como um princípio de classificação".(2003, p. 7)

# 2.3.4 *A escrita Ideográfica*

Considerada como a evolução da escrita cuneiforme, a escrita ideográfica $^4$  possui uma certa semelhança com a pictografia, já que este novo alfabeto utilizava imagens para representar uma ideia.

A diferença entre a escrita pictográfica e a ideográfica é que na pictografia as imagens representam e contam uma ação, um fato ou um ideal, como exemplo: as imagens nas paredes das cavernas que registravam os animais sendo caçados.

Na ideografia, as imagens formam palavras que juntas descrevem os fatos ocorridos, não apenas isso, as palavras ideográficas passaram a ser escritas

<sup>4</sup> Referência obtida em sala de aula através do material apresentado pelo professor André Ramos e complementada com demais fontes.

iguais ao fonemas, ou seja, uma palavra era escrita da mesma forma que era dita, ouvida.

Como exemplos de escrita ideográfica, pode-se citar os hieroglíficos egípcios, as escritas sumérias, minóica e a chinesa, que desta originou-se o alfabeto de kanjis japoneses.

| Do século 2 depoins de Cristo | E |  |  |  |
|-------------------------------|---|--|--|--|
| Do século 2 antes de Cristo   | ь |  |  |  |
| Do século 4 antes de Cristo   |   |  |  |  |
| Do século 11 antes de Cristo  |   |  |  |  |
| Do Século 17 antes de Cristo  |   |  |  |  |

Evolução da Escrita Ideografica Chinesa/ Reprodução: Internet

Na ideográfia chinesa, no período de 1766-1122 anos antes de Cristo, havia por volta de dois mil e quinhentos ideogramas, mas atualmente, há estimativas de que haja mais de cinquenta mil ideogramas.

# 2.3.5 *O alfabeto Romano*

Evidentemente, a escrita sofreu muitas alterações, pois passou por vários povos e civilizações, foi alterada e reformulada de diversas vezes, até por fim, chegar na civilização romana, onde nasceu o alfabeto romano que é utilizado até os dias atuais e possui grande importância e influência para a sociedade.

O nascimento do alfabeto romano, também conhecido como alfabeto latino, teve grande influência desdes as antigas escritas.

No Egito haviam os hieroglifos e glifos foneticos, tais glifos foram aperfeiçoados e poderiam ser utilizados como um alfabeto, mas os egípcios não contemplavam a escrita fonética e sim, a escrita hieroglífica, que poderia ser usada para representar a mágica e divindade dos grandes feitos por aquele povo e pelos deuses.

Dessa forma, os glifos foram deixados à parte, até que os Fenícios obteveram tal alfabeto e reconheceram a importância do alfabeto fonético sobre as imagens, assim o desenvolveram, tornando-o sua escrita mais importante.

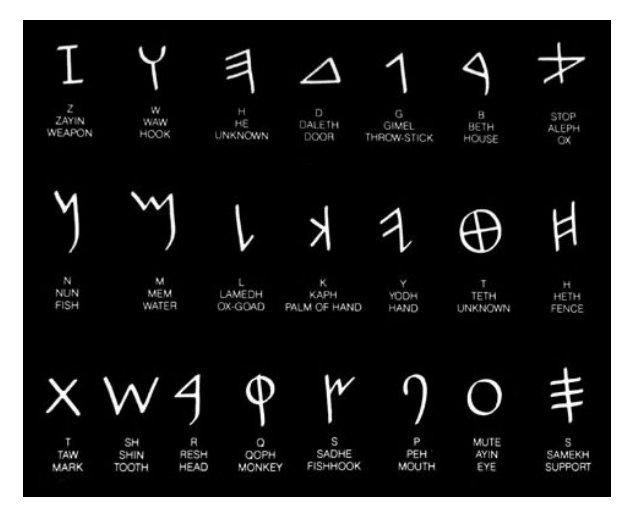

Alfabeto Fenício/ Reprodução: Internet

Tal escrita ainda chegou até os povos gregos e etruscos, onde tornaram-o mais simples e abstrato. E por fim, o império romano, em expansão territorial, após conquista da Grécia, tomou posse do alfabeto latino/ grego e o reformulou novamente, tornando o alfabeto mais importante da sociedade usados pelos povos ocidentais até os dias de hoje.

Assim como citado por Silvia Nunes, em seu fichamento (2009, p. 1), citação referente à Cagliari (2009), "A escrita veio pela ideia de usar sinais gráficos para representar palavras e não apenas objetos materiais do mundo".

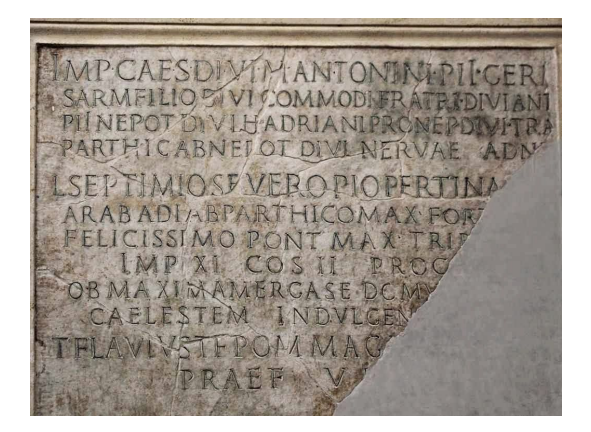

Alfabeto Romano/ Reprodução: Internet

Com o alfabeto romano, a escrita ganhou novas formas e estilos. Por exemplo: a escrita cursiva, a capitalis quadrata e a escrita rústica $^\mathring{\text{\rm s}}$ .

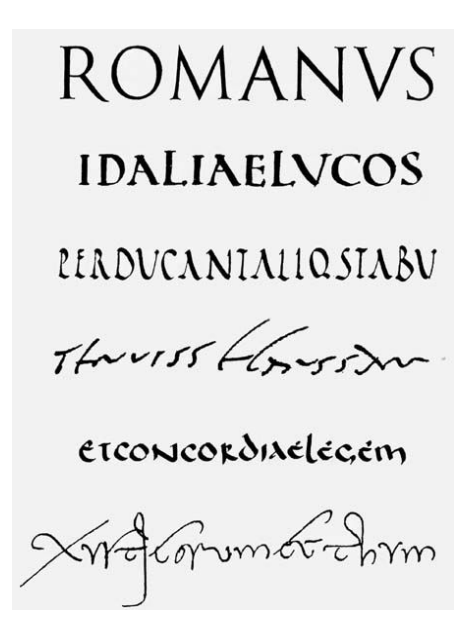

Fontes Romanas/ Reprodução: Internet

Graças ao alfabeto romano/latino, nasceu assim as fontes derivadas das escritas dos povos antigos, a diversificação do tamanho das letras, a tipografia e até mesmo as novas fontes utilizadas em computadores

#### 2.4.6 *O processo da Tipografia*

Acredita-se a criação da tipografia para Johannes Gutenberg, mas na verdade, este processo já existe há muitos séculos. O processo de tipografia foi criado no século XI, na China, na qual eram usados peças de madeiras para impressão. Porém, estas peças se desgastavam rapidamente, fazendo com que o material fosse pouco aproveitado.

A tipografia, então, ganhou forças e importância graças à Johannes Gutenberg, que em 1455, desenvolveu peças de metal e chumbo e para tornar a

<sup>5</sup> Referência citada encontrada no site Sistemas de Escrita. Disponível em

<sup>&</sup>lt;http://tipografos.net/escrita/letra-dos-romanos-1.html>

impressão possível, a tinta a óleo foi a peça chave fundamental para a concretização e realização deste processo.

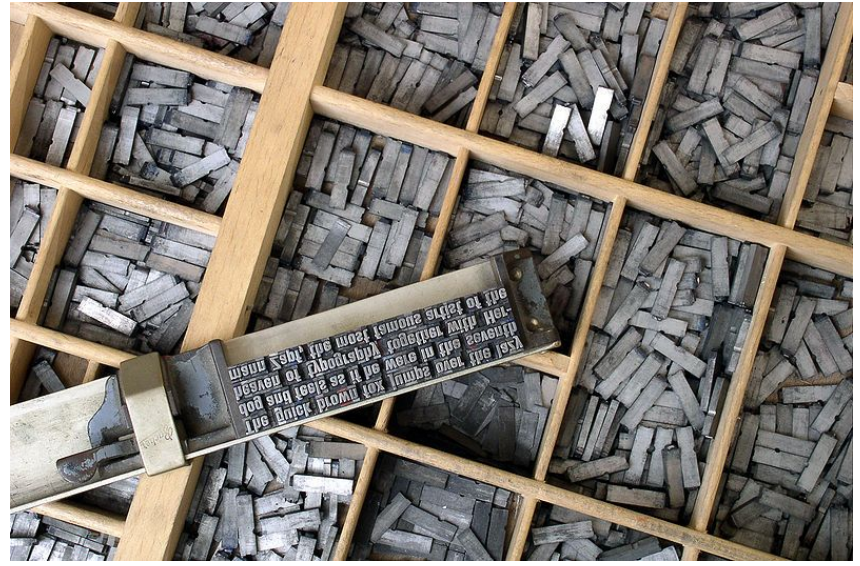

Caixas de fontes de tamanhos diferentes/ Reprodução: Internet

Durante todo período da impressão tipográfica, este meio acabou passando por muitas alterações $^\mathrm{\hat{\circ}}$  na qual:

- 1. "De 1450 à 1550, a tipografia tornou-se uma invenção importante e moderna que mudaria a forma de como os materiais eram impressos. Período considerado como século criativo;
- 2. De 1550 à 1800, houve o refinamento do processo de impressão e acabamento;
- 3. De 1800 em diante, período caracterizante do início da Revolução Industrial, após mudanças nos métodos de produção e distribuição, e com o avanço tecnológico, a tipografia que já era um recurso caro, acabou caindo em desuso e foi substituído por novas formas de impressões."

Atualmente, a tipografia tornou-se um trabalho artesanal artístico feito por pessoas que o tem como hobby ou paixão. Ainda assim, é um trabalho caro e requer muita paciência.

<sup>6</sup> Referência citada encontrada no site Jornal do Bibliófilo. Disponível em

<sup>&</sup>lt;http://jornalivros.com.br/2009/08/o-nascimento-da-imprensa/>

#### 2.4.7 *As Classes Tipográficas*

Classes tipográficas, também conhecidas como fontes, foram adaptadas juntas com o avanço das tecnologias, e com a criação do computador, era necessário um meio que pudesse transportar as classes tipográficas para a tela tecnológica.

A paica, uma medida tipográfica anglo-saxã, correspondente à 4,23 mm, dividido em doze pontos tipográficos, teve seu auge em 1970, no Brasil, quando os computadores chegaram ao País e tornaram-se populares. A medida paica tornou-se um recurso importante para o desenvolvimento e adaptação das classes tipográficas para o uso de tal na internet.

As principais classes tipográficas<sup>7</sup> existentes se classificam em:

# 2.4.7.1 *Fonte Manuscrita*

É caracterizada por um estilo mais solto, manual e cursiva. Exemplo de fonte: Pinyon script

Exemplo de fonte manuscrita

Exemplo de fonte manuscrita

2.4.7.2 *Fonte Fantasia*

É caracterizada por uma fonte que seja mais fantasiosa, decorativa, com o intuito de reforçar determinado objeto dentro de uma peça publicitária e também, transmite sensações e emoções dependendo da forma como tal é utilizada. Exemplo de Fontes: Frijole

# Exemplo de fonte fantasia

Exemplo de Fontes: Press Start 2P

Exemplo de fonte fantasia

<sup>7</sup> Referência adquirida através dos materiais de aula do professor André Ramos

#### 2.4.7.3 *Fonte Serifada*

Dentro da categoria "fontes serifadas", é necessário atenção à três principais fontes chamadas: "Elzevir", "Didot" e "Egipciana". Estas fontes são caracterizadas por possuírem serifas e diferença de peso entre as hastes e montantes, dependendo de cada fonte.

Observação: Hastes Correspondente aos traços ou partes verticais das letras; Montante Correspondente aos traços ou partes inclinadas das letras.

### 2.4.7.3.1 *Elzevir*

Na fonte Elzevir, a serifa é triangular e possui peso mediano entre as hastes e os montantes.

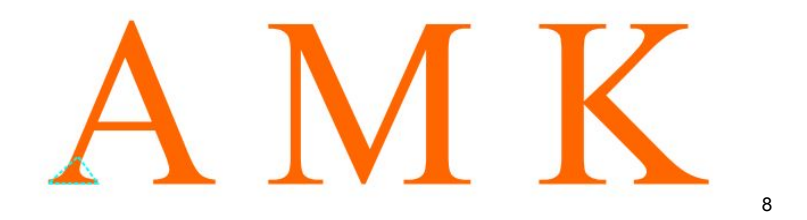

2.4.7.3.2 *Didot*

Fonte caracterizada por grande diferença de peso entre hastes e montantes;

Diferente da fonte Elzevir, a serifa da fonte Didot apresenta-se de forma reta e fina.

A M K

<sup>8</sup> Todas as imagens usadas para as fontes Elzevir, Didot e Egipciana foram retiradas dos materiais de aula do professor André Ramos para exemplificar.

# 2.4.7.3.3 *Egipciana*

Caracterizada por pouquíssima ou quase nenhuma diferença entre montantes e hastes; Possui grande peso visual e serifas "quadradas".

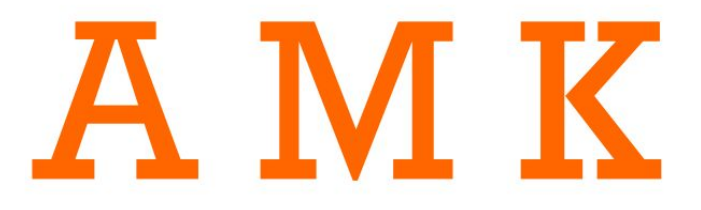

# 2.4.7.3.4 *Fonte bastonada*

Fonte sem serifa e arredondada, caracterizada por traços simples e retos. Exemplo de fonte Bastonada: fonte Helvética

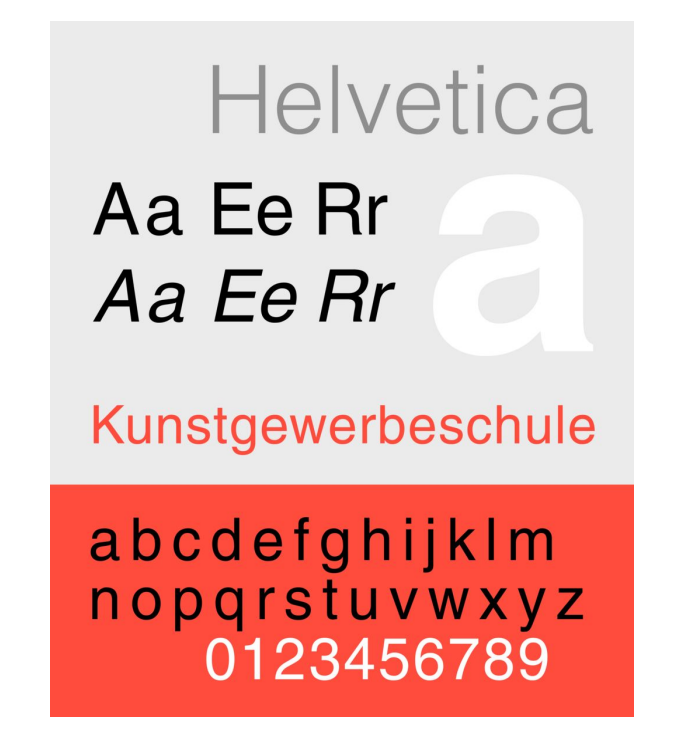

Amostra do Alfabeto com Aplicação da Fonte Helvética/Reprodução: Internet

# **2.5 Logo, logotipo e símbolo**

Muitas pessoas ficam perdidas com os significados de logo, logotipo e símbolo. Neste tópico será esclarecido cada conceito.

A origem em grego "logos" significa conceito, significado. Já "typos" significa símbolo ou figura. Para Péon (2003, p. 28), "Logotipo é a forma particular e diferenciada com a qual o nome da instituição é registrado nas aplicações."

Então, logotipo é a representação gráfica do nome de uma empresa em que só são utilizados o símbolo e a tipografia (letras). Pode ser definido como a imagem da marca. Exemplos de logotipos são: Google, Sony, Coca-Cola, HP e vários outros.

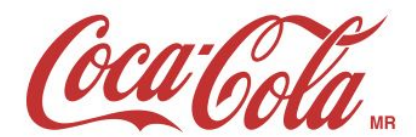

**SONY** 

Google

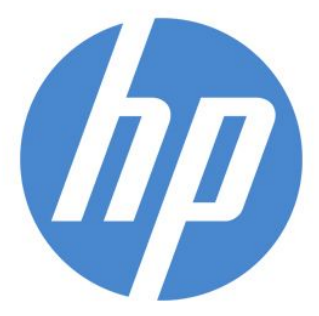

Fonte: reprodução internet

Símbolo é, por vezes, confundido com marca. "O símbolo é um sinal gráfico que, com uso, passa a identificar um nome, idéia, produto ou serviço. Nem todas marcas têm símbolos. Qualquer desenho pode ser considerado um símbolo [...]" (STRUNK, 2007, p. 71).

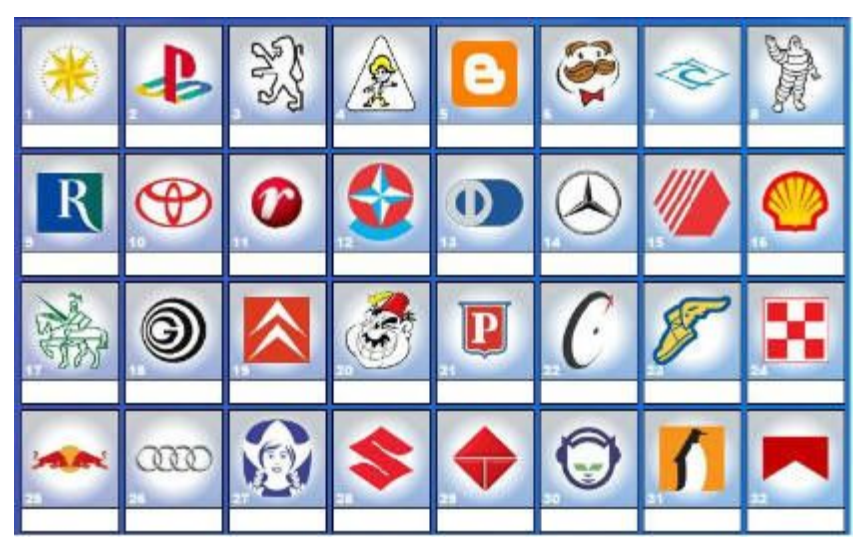

Fonte: reprodução internet

#### **2.6 Cores**

Elemento de grande importância, a cor possui grande autonomia na vida das pessoas podendo, assim, influenciar desde a vida pessoal até a vida profissional, seja esta influência experimental ou sensorial.

Não só vista como um elemento estético, a cor pode assumir grande poder psicológico, um exemplo disso é a civilização egípcia, na qual acreditavam que cada cor possuía um poder específico e grandioso, tornando-se assim, a cor, um símbolo. Por exemplo: A cor dourada era tida como a cor da grandeza e poder, cor do ouro, das riquezas e à cor do Sol, na qual esta era um símbolo remetente ao deus egípcio Hórus.

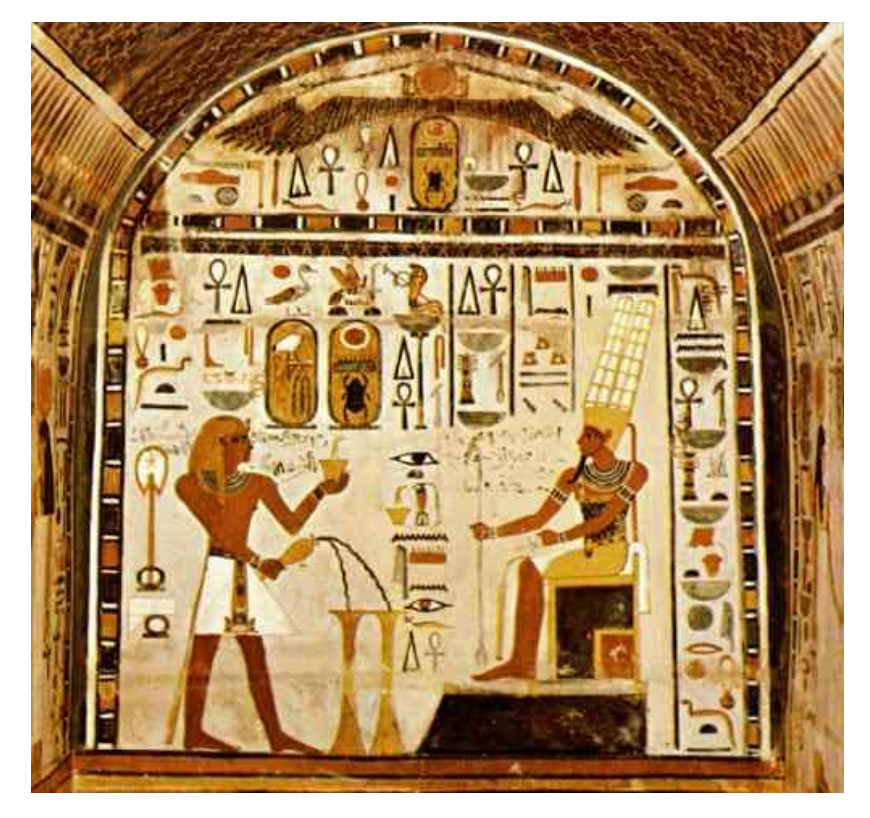

Obra egípcia/ Reprodução: Internet

Existem muitos estudos a respeito do assunto como: psicologia das cores, qual cor atiça a fome, qual cor proporciona descanço, qual melhor cor a ser usada em um determinado seguimento de mercado, testes de daltonismo, entre outros diversos exemplos.

Estudos apontam que o uso de cores quentes como: amarelo, vermelho e laranja; para o mercado alimentício, ajudam a despertar a fome.

O uso da cor Verde, Azul e Marrom, nas empresas, passam a ideia do sustentável e barato, seriedade, compromisso, maturidade e confiança.

# *Mas por que as pessoas fazem essas associações?*

Justamente pelas concepções adquiridas desde o nascimento até o desenvolvimento do final da vida do ser humano. Por exemplo:

- As pessoas definem que a tranquilidade pode ser representada pela cor Azul, já que uma vez, o céu é azul e calmo;
- A energia é representada pela cor amarela, já que remete ao Sol, fonte de energia que garante o sustento da vida humana;
- A Sustentabilidade e o Natural são representados pela cor verde, remetente à natureza;
- O amor e a paixão são representados pela cor vermelha, uma vez que vermelho é uma cor forte, remetente à chama, fogo e à intensidade de como isso se propaga;
- O mistícismo e o espiritual são representados pela cor roxa, uma vez que tal cor é considerada misteriosa e de caráter de sabedoria;
- O branco remete à paz, justamente pela concepção de que no branco não há nada que causa disturbio, bagunça ou sujeira; Porém, em determinados países o branco pode ser definido como cor de luto;
- O preto remete à opressão, à força, ao luto, uma vez que quando uma pessoa morre, em respeito a tal, todos presentes encontram-se vestidos de preto.

No trabalho de Ana Karina Miranda de Freitas, *Psicodinâmica das cores em comunicação*, há uma citação muito interessante na qual o psicólogo Bamz sustenta que é possível classificar as faixas etárias das pessoas de acordo com as cores e o que cada uma representa;

> *Vermelho:de 01 a 10 anos idade da espontaneidade e da efervescência; Laranja:de 10 a 20 anos idade da aventura, excitação, imaginação; Amarelo: de 20 a 30 anos idade da arrogância, força, potência; Verde:de 30 a 40 anos idade da diminuição do fogo juvenil; Azul:de 40 a 50 anos idade da inteligência e do pensamento; Lilás:de 50 a 60 anos idade da lei, do juízo, do misticismo; Roxo: além dos 60 anos idade da benevolência, do saber, da experiência. (2007, p. 5)*

É importante esclarecer que há muitos mitos sobre as cores, na qual são taxados como padrões, portanto é necessário atenção e estudo adequado de cada componente para que não haja a falsa informação ou a idealização de algo que não existe. Como exemplo: Os toreiros acreditam que a cor vermelha atiça os touros, mas essa teoria já foi quebrada e explicada: Os touros apenas reagem ao tecido não porque ele é vermelho, mas por causa do movimento gerado sobre tal.
#### **2.6.1 Como se apresentam as cores na atualidade tecnológica**

Atualmente, com a era tecnológica, as cores foram dispostas e separadas, sendo classificadas e nomeadas com algumas siglas. São no total três conjuntos:

#### 2.6.1.1 *CMYK*

Sigla correspondente às cores: Ciano, Magenta, yellow (amarelo) e Black Key (preto). A característica desse sistema é que este se trata de um sistema substrativo de cores.

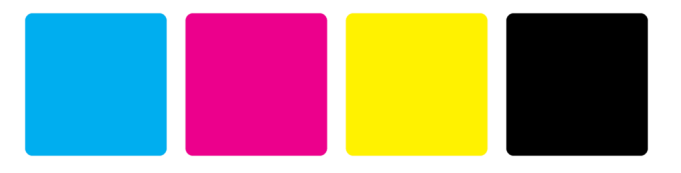

Este é o sistema mais usado para a impressão de projetos gráficos já que este sistema é o que mais se aproxima do espectro visível.

Já no sistema televisivo, a predominância é do uso do sistema RGB de cores.

#### 2.6.1.2 *RGB*

Sigla correspondente às cores Red (vermelho), Green (verde) e Blue (Azul). A característica desse sistema é que, diferente do CMYK, trata-se de um sistema aditivo de cores.

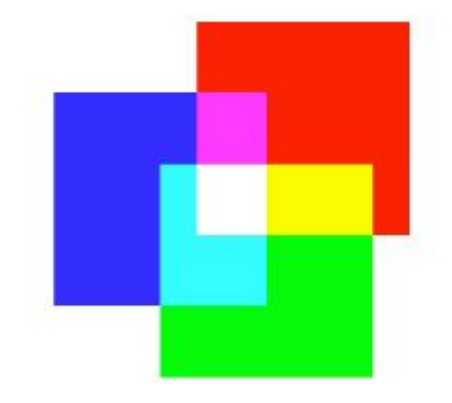

#### 2.6.1.3 *PANTONE*

Comumente encontrado em catálogos de cores, o Pantone é um sistema de cores padronizados, listados por números e que, determinadas cores podem até possuir propriedade intelectual. O uso gratuito da lista de pantones não é autorizado. Devido a este motivo, as cores Pantone não são suportadas/ disponibilizadas em software de baixo custo.

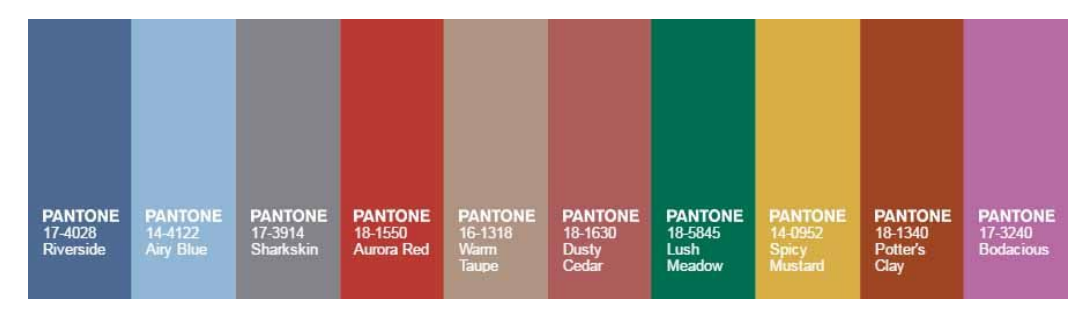

#### **3 PROPOSTAS PARA A REVISTA**

A revista Air Plan, já fora desenvolvida, no semestre passado, como um trabalho acadêmico para a matéria de Design Editorial. Naquele momento, foi decidido que seria interessante desenvolver uma revista sobre turismo. Até então, fora apenas uma vontade da dupla, uma vez que todos na sala desenvolveram diferentes segmentos e não era desejo da dupla desenvolver uma revista que fosse idêntica ao dos colegas de classe.

O trabalho de Conclusão de Curso surgiu como uma oportunidade para aprofundarse melhor no conteúdo da revista, saber por quê é importante a criação de tal e quais os problemas e soluções que tal engloba.

Para a proposta da revista, todas as alterações e refinamento foram adotadas seguindo o modelo de sete passos da Metodologia de Don Koberg e Jim Bagnall, esta que fora explicada no capítulo "Embasamento Teórico".

> Aceitacão do problema direcionamento interno de energia e comprometimento com o projeto  $\mathbf{1}$ **Análise** pesquisa e coleta de dados **Definicão** delimitação do problema 11 Ideacão geração de alternativas Seleção das melhores alternativas geradas ⇓ Implementação 11 Avaliação do projeto implementado e planejamento de ações futuras

Imagem- modelo da metodologia/ Reprodução: Dissertação Final, Metodologia e Processo Criativo em projetos de Comunicação Visual (PANIZZA, 2004, p.121)

#### **3.1 Aceitação do Problema**

Para o primeiro passo, o objetivo proposto é que aja o comprometimento e a demanda de quantas horas serão dispostas para a análise de todo projeto e para seu planejamento;

Durante os dois semestres acadêmicos, houve o estudo de cada item importante que compuseram a revista:

#### 3.1.1 *Definição do segmento da revista*

Para desenvolver uma revista é necessário decidir qual segmento seguir, qual será o tema em destaque e qual o objetivo quer alcançar. Há muitos segmentos nesse meio, como: revista para esportes, revista infantil, revista de moda, entre outros temas.

Após conversas e debates, foi decidido que seria mais adequado uma revista de turismo, como proposta para o trabalho acadêmico.

O que influenciou essa tomada de decisão foi a visão que a dupla obteve em meio a sala de aula, na qual muitos trabalharam diversos segmentos mas não houve nenhum interesse em desenvolver uma revista voltada para o turismo. E afim de tentar entender o porquê disso, nasceu assim a vontade de falar mais sobre este assunto.

O porquê de criar esta revista foi explanado logo na introdução e durante o desenvolvimento do trabalho: O Turismo, apesar de ser uma grande potência de investimento, ainda não é totalmente desenvolvida no Brasil, gerando barreiras e percas de oportunidade de emprego e conhecimento cultural. Com a revista, a proposta é divulgar um pouco mais sobre esse meio, aspecto, já que o Brasil possui um potencial turístico.

#### 3.1.2 *A definição do tamanho da revista e o grid*

Durante este processo, foram analisados muitos materiais via online e offline, como revistas, livros, guias turísticos e etc, com o intuito de decidir qual tamanho seria proporcional para a revista, quais seriam os valores aplicados ao grid na revista, e como daria-se a diagramação. Foram analisadas várias revistas da "Viagem", da "Viaje Mais", da "Zupi", livros sobre diagramações, como por exemplo, "Layout: O design da página impressa" por Allen Hurlburt, **"**Design gráfico receitaspropostas + diagramações + soluções para layouts" por Leonard Koren e R. Wippo Meckler, entre outros materiais.

Sobre os valores de dimensão da nova revista, decidiu-se desenvolver o produto em tamanho de 13cm X 21cm. Durante o processo de definição do tamanho da revista, decidiu-se usar um formato menor que (folha) A4 para que tal pudesse ser carregada facilmente para qualquer lugar. Assim, a revista comportariase como um tipo de guia turístico, também. Sobre o grid e a diagramação, ambos elementos serão detalhados no tópico *3.3 Definição*.

#### 3.1.3 *Nome da revista*

Após escolher o segmento da revista, é necessário um nome, uma marca. No Brasil, há muitas revistas com nomes semelhantes, por exemplo: revista "Viagem" e "Viaje Mais".

Durante o processo da escolha do nome da revista, houve a necessidade de um nome curto, fácil de decorar, que fosse em um idioma na qual todos conseguiriam entender e que pudesse virar uma marca. Pensando em algo como avião, céu, azul, nuvens, turismo, viagem, a dupla chegou ao consenso de que a revista chamaria se *Air Plan*, o que corresponde à algo como "Plano Aéreo" em inglês. Esse "plano aéreo" é uma referência ao comportamento das pessoas ao organizarse para viajar, como: Pesquisar e comparar preços da passagem na hora da compra, decidir o que levar dentro da mala, decidir quanto tempo ficará em tal lugar e aonde irá passear, entre outras informações. Ou seja, um plano de viagem.

Apesar da proposta inicial da revista ser voltada para assuntos internacionais e nacionais, a dupla decidiu focar a nova "edição" somente em assuntos nacionais em vista da solução para divulgação do Turismo no Brasil.

#### 3.1.4 *Anúncios Informativos*

Para o espaço destinado aos anúncios, foi utilizado tanto os trabalhos acadêmicos quanto aos materiais encontrados via internet, evidentemente, todos esses anúncios correspondentes à conteúdos de terceiros, foram corretamente citados e creditados.

#### 3.1.5 *Matérias Jornalísticas*

Como o trabalho é voltado para a diagramação, decidiu-se usar matérias já existentes para compor a revista. Muita das matérias foram retiradas de portais de notícias como G1, blogs, sites oficiais de determinados estados, e obviamente, alguns trechos foram escritos por autoria própria para complementar alguma informação ausente. Todas as matérias foram creditadas e podem ser encontradas facilmente na internet para análise e leitura.

#### 3.1.6 *Imagens*

Muitas imagens foram retiradas da internet através do google image, de determinados sites e portais de notícias. Todas as imagens foram creditadas, reconhecendo que o material é conteúdo de terceiros.

#### 3.1.7 *Veiculação Física*

A dupla decidiu que a revista não será de formato digital e sim física. Como explicado anteriormente, durante o processo de definição de tamanho, decidiu-se usar um formato menor que (folha) A4 para que a revista pudesse ser

carregada facilmente para qualquer lugar. Portanto o meio de veiculação será offline, ou seja, a revista em seu formato impresso.

#### 3.1.8 *Do computador para a Gráfica*

Durante este processo fora pesquisado vários lugares e gráficas que pudessem atender à necessidade da dupla em questão de qualidade, custo e benefício. Após comparação de preços e disponibilidade, finalmente a gráfica que mais correspondia às expectativas da dupla e quantas cópias seriam impressas fora escolhida. Decidiu-se, então, imprimir três cópias para que cada professor- avaliador pudesse desfrutar da revista calmamente.

#### **3.2 Análise**

Na antiga proposta da revista, referente ao trabalho acadêmico, as matérias utilizadas foram de porte internacional e nacional. Muita das informações foram retiradas de filmes, blogs, sites, mas as matérias em si não possuíam informações essenciais como dicas de hospedagem, alimentação, a média de preços referente a atividades turísticas, entre outros.

No ato de compor os elementos para a nova diagramação da revista, fora analisado todos os problemas da antiga revista e quais as soluções para aqueles problemas. Dessa forma, foi decidido que a nova revista seria inteiramente voltada para notícias nacionais. No entanto, durante o processo da montagem de tal, fora discutido vários temas que poderiam entrar na revista como: A questão do Zika Vírus (dicas para se prevenir em determinados estados), a questão dos jogos no Rio de Janeiro 2016, a divisão da revista por estações ou meses, entre outras questões. Após muito averiguar e com a ajuda da orientadora Aline, foi decidido que nenhum destes assuntos e/ou divisões entrariam na revista. Isto porque:

1 Já existem muitos materiais publicados que dividem o conteúdo por meses e/ ou estações;

2 No Brasil as pessoas costumam dividir o ano apenas em Inverno e Verão, acredita-se que poucos estão familiarizados com o assunto ou que saibam definir as quatro estações do ano corretamente. Após muito pensar, no ponto de vista do leitor, percebeu-se que este tipo de divisão poderia gerar ruído na comunicação. Portanto, essa ideia ficou de lado para que possa ser analisada, em outra ocasião, com mais calma.

Os estados escolhidos para compor a revista foram bem pensados e analisados, e o que influenciou a escolha de tais fora o conhecimento que a dupla têm a respeito, já que, uma vez, ambas já estiveram presentes em tais lugares, portanto, torna-se mais viável falar de tais, já que se pode confirmar informações que só uma conterrânea saberia explicar. Evidentemente, para aplicar algo como um "desafio", a dupla não ficou apenas na "zona de conforto". Metade dos estados escolhidos já são conhecidos entre a dupla, enquanto que a outra metade é uma total novidade, despertando assim o interesse em saber mais a respeito.

Durante a busca das matérias, muitas fontes foram consultadas, como revistas, portais de notícias e blogs. Foram separados muitos links e sites diferentes para comparação da veracidade das notícias e claro, para que cada texto pudesse complementar o que faltava no outro.

Muitos estados, inicialmente pensados, foram descartados, em meio de todo o processo da escolha dos materiais, por não corresponder às expectativas da dupla. Mas, em uma outra ocasião, nada impede que esses "estados descartados" possam ser melhor estudados e "adicionados" em uma futura revista.

#### **3.3 Definição**

Este é, com certeza, um dos tópicos mais divertidos a se tratar. É aqui que a mágica acontece! Neste tópico "Definição", será explanado e comparado a antiga AIR PLAN com a nova proposta. Essa comparação é importante para compreender as novas mudanças, o porquê de tal e o que levou a revista a passar por mudanças tão grandes.

Para melhor compreensão e organização, o tema será discutido em subtítulos, com direito às imagens da antiga revista em comparação com a nova.

#### 3.3.1 *Propriedades*

As propriedades da revista foi definida nos seguintes segmentos: viagem; lugares paradisíacos; moda; dicas e curiosidades. Mas ao analisar os itens, decidiu-se que a moda não faria parte da nova proposta e que, dicas e curiosidades tornariam-se algo semelhantes e que se relacionariam somente ao assunto de turismo, nada além disso, como exemplo: atores famosos.

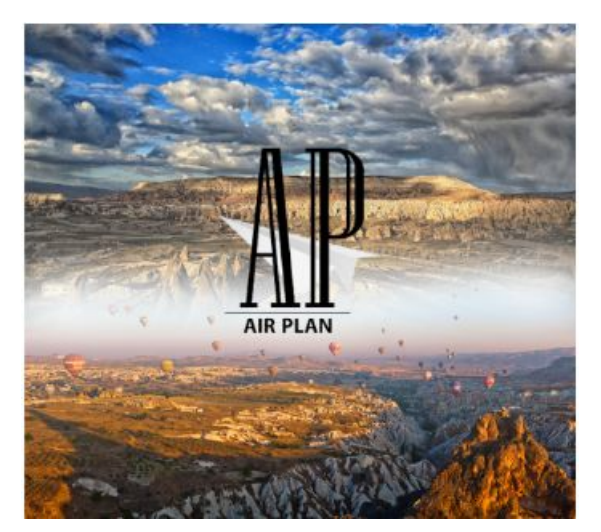

#### 3.3.2 *Tamanho da Revista*

Para a primeira proposta a revista seria quadrada, medindo 250mm X 250mm. Essa decisão veio por meio de alguns modelos encontrados na internet que chamou a atenção da dupla por ser um tamanho não tradicional de revista.

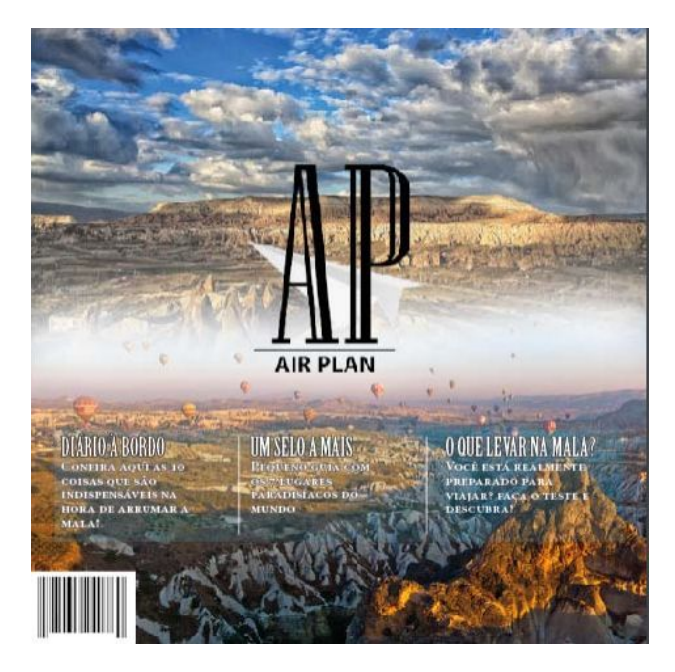

Figura: Capa da aniga revista Air Plan

Porém, após análise de problemas, percebeu-se que este tamanho era grande demais, não correspondia a ideia de que seria uma revista fácil de carregar e que via custo e benefício, tal formato desperdiçaria muito papel devido a faca de corte.

Pensando em um novo tamanho para a revista, a *magazine* ZUPI foi de grande ajuda para solucionar este problema. O seu tamanho é ideal, não desperdiça papel demasiadamente, e com uma revista retangular há mais chances de diagramação do que uma revista quadrada. Portanto, a nova versão adotou o tamanho de 13 cm X 24 cm.

A nova versão acabou ganhando mais cores, melhor disposição de itens dentro da página, ficou com um visual mais *clean* e organizado, e por fim, teve modificações na logotipo.

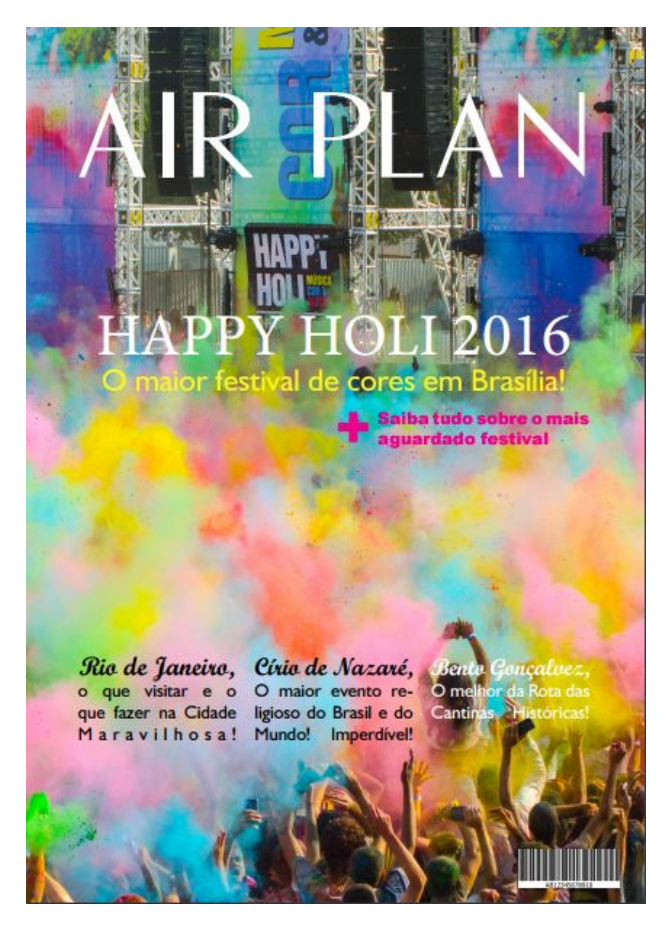

Página- Capa | Produto Final

## 3.3.3 *Diagramação*

Para a diagramação da primeira proposta, foi decidido os seguintes

valores:

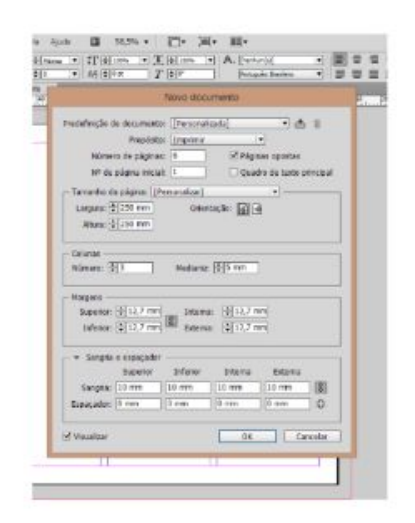

· Medidas: Largura X Altura: 250 x 250 mm Colunas: 3 Gutter: 5mm Margens: 20 mm Bleed: 10 mm

imagem: grid da versão antiga

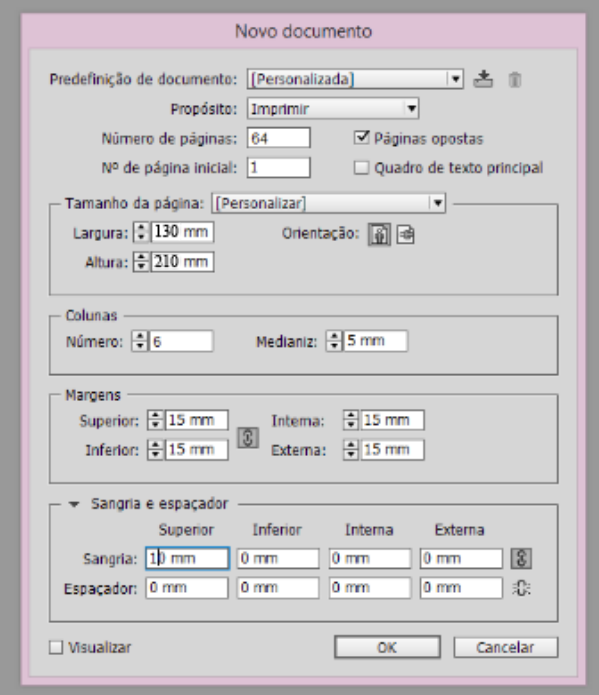

Para a nova proposta, obteu- se as seguintes medidas:

imagem: grid da nova versão

nº de páginas: 64 (numero múltiplo de quatro)

130mm X 210 mm;

nº de colunas: 6 (anteriormente eram oito colunas,mas ficou muito

confuso para trabalhar);

grid/ medianiz: 5mm

margens: 15 mm

Sangria: 10 mm

Após comparação com a velha "AP", chegou-se a conclusão que este novo formato e tamanho é melhor para trabalhar pois oferece mais liberdade para diagramar.

#### 3.3.4 *Logotipo*

Na logo da primeira revista, tal era composta pelas iniciais AP (Air Plan) e um vetor de um avião de papel, mas este era tão claro que sumia quando exposto à uma imagem com fundo claro.

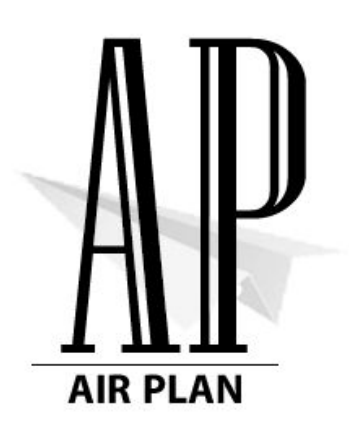

Esta logo, possuía duas fontes em sua composição: Niagara Engraved - usada na sigla AP; e Myriad Arabic - usada na frase "AIR PLAN" que vem logo abaixo da sigla.

O problema desta logo, além do avião ao fundo é que ao reduzi-la a plavra "air plan" some.

Para uma nova logo, ainda pensando na questão do avião, da mala, a dupla chegou a ideia de que a nova logo poderia assumir um formato de carimbo, inpirados nos que os passaportes recebem.

Dessa forma, fora desenvolvida dois modelos de logo:

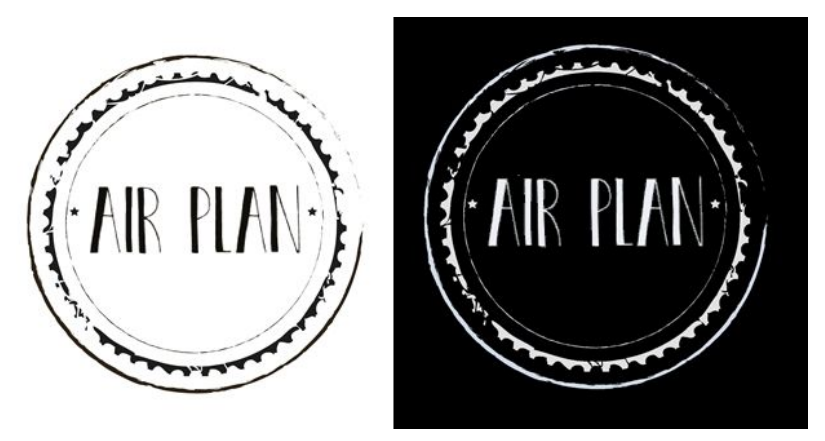

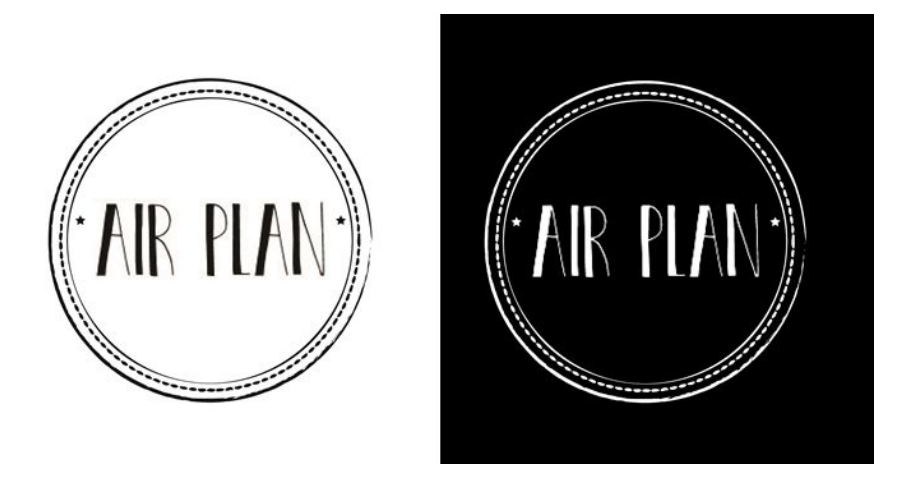

Para a nova revista, fora utilizada a primeira logo. Esta recebeu uma fonte diferente (Dk Pastis) para que tivesse um aspecto mais despojado, com a ideia de carimbo, selo. O uso de fontes diferentes deuse por meio da necessidade do formato da logo, por meio de comparações de fontes, evidenciou-se que a logo necessita de uma fonte mais despojada, enquanto que o logotipo necessita de uma fonte mais sofisticada. Mas para que não houvesse grande diferença e confusão entre ambas, foi escolhido fontes bastonadas, sem serifas e com diferença entre hastes e montantes.

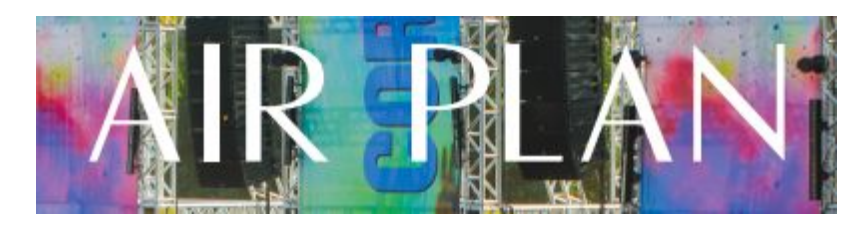

Para a logotipo, foi usada uma fonte bastão chamada "Fecske". Essa fonte não possui serifa, possui leve diferença entre hastes e montantes e tem o visual estético que a dupla precisa: Leve, clean e sofisticado.

#### 3.3.5 *Fontes*

Na antiga revista, as fontes usadas em toda revista fora, principalmente, para texto corrido (tipografia) - Times New Roman e/ou Corbel.

Para a nova revista, fora usada diversas fontes. Desde títulos até texto corrido, foram separado fontes que correspondessem à proposta das páginas.

Para o texto "corrido", foi usada a fonte Humanist 521 BT:

abcdefghijklmnopqrstuvwxyz ABCDEFGHIJKLMNOPQRSTUVWXYZ  $1234567890$ .:,; '"(!?) +-\*/=

12 abcdefghijklmnopqrstuvwxyz. 1234567890

- 18 abcdefghijklmnopqrstuvwxyz. 1234567890
- 24 abcdefghijklmnopqrstuvwxyz. 1234567890

Para subtítulos, foram usada as fontes- Futurist Fixed-Width:

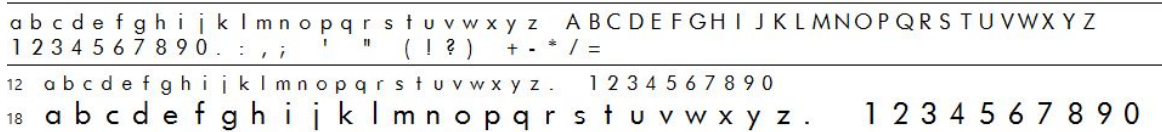

A fonte Swis721 Lt BT Light:

abcdefghijklmnopqrstuvwxyz ABCDEFGHIJKLMNOPQRSTUVWXYZ  $1234567890...$ ;  $\binom{19}{12}$  +-\*/=

12 abcdefghijklmnopqrstuvwxyz. 1234567890

18 abcdefghijklmnopgrstuvwxyz. 1234567890

A fonte Swiss 721 Black BT:

#### abcdefghijklmnopqrstuvwxyz ABCDEFGHIJKLMNOPQRSTUVWXYZ 1234567890.:,; ' " (!?) +-\*/=

12 abcdefghijklmnopqrstuvwxyz. 1234567890

18 abcdefghijkImnopqrstuvwxyz. 1234567890

a abcdefghijklmnopqrstuvwxyz. 1234567890

A fonte Swiss 721 BlkCnBT:

abcdefahijklmnoparstuvwxyz ABCDEFGHIJKLMNOPQRSTUVWXYZ  $1234567890...; " " (!?) + -*/=$ 

12 abcdefghijklmnopgrstuvwxyz. 1234567890

18 abcdefghijklmnopgrstuvwxyz. 1234567890

24 abcdefghijklmnopqrstuvwxyz. 1234567890

A fonte AFI Font Nonmetric:

abcdefghijklmnopqrstuvwxyzABCDEFGHIJKLMNOPQRSTUVWXYZ  $1234567890...$ ;  $"('?) + -*/=$ 

12 abcdefghijklmnopqrstuvwxyz. 1234567890

<sup>18</sup> abcdefghijklmnopqrstuvwxyz. 1234567890

24 abcdefghijklmnopqrstuvwxyz.1234567890

A fonte Script MT Bold:

abcdefghijklmnopgrstuvwxyz ABCDEFGHIJKLMNOIQRSTUVWXYZ  $1234567890...$ ; '" (!?) +-\*/=

12 abcdefghijklmnopqxstuvwxyz.1234567890

18 abcdefghijklmnopgrstuvwxyz.1234567890

24 abcdefghijklmnopqrstuvwxyz.1234567890

A fonte Trajan Pro:

ABCDEFGHIJKLMNOPQRSTUVWXYZ ABCDEFGHIJKLMNOPQRSTUVWXYZ  $1234567890$ ...; ' " (!?) +-\*/=

12 ABCDEFGHIJKLMNOPQRSTUVWXYZ. 1234567890

18 ABCDEFGHIJKLMNOPQRSTUVWXYZ. 1234567890

24 ABCDEFGHIJKLMNOPQRSTUVWXYZ. 1234567890

A fonte Felix Titling:

ABCDEFGHIJKLMNOPQRSTUVWXYZ ABCDEFGHIJKLMNOPQRSTUVWXYZ  $1234567890...''$  (!?) + \*/=

12 ABCDEFGHIJKLMNOPORSTUVWXYZ, 1234567890 18 ABCDEFGHIJKLMNOPQRSTUVWXYZ. 1234567890 24 ABCDEFGHIJKLMNOPORSTUVWXYZ. 1234567890

E por fim, a fonte Sylfaen:

abcdefghijklmnopqrstuvwxyz ABCDEFGHIJKLMNOPQRSTUVWXYZ 1234567890.:,; ' " (!?) +-\*/=

- 12 abcdefghijklmnopqrstuvwxyz. 1234567890
- 18 abcdefghijklmnopqrstuvwxyz. 1234567890
- <sup>24</sup> abcdefghijklmnopqrstuvwxyz. 1234567890

3.3.6 *Anúncios e Imagens*

Um aspecto ruim encontrado na antiga revista é que, as imagens eram de baixa qualidade, não possuíam os devidos créditos e acabavam deixando a revista com um aspecto de "mal acabado".

Na nova revista todas as imagens foram creditadas, além de anúncios já publicados, foram usado dois anúncios de caráter acadêmico; As imagens escolhidas possuem alta resolução e qualidade, e a nova diagramação

contribuiu para ressaltar as imagens dispostas no projeto final.

#### **3.4 Ideação**

Nos estudos das possibilidades para o direcionamento da revista, foram apontados e argumentados quais deveriam ser os conteúdos a serem abordados e a divisão para pesquisas entre a dupla. Como citado no item de Análise, foi decidido que no segmento de turismo, apenas seria abordado temas

sobre cidades brasileiras. Foram concluídas tais definições pois na antiga versão da revista , apenas assuntos internacionais por escolha aleatória foram abordados.

#### **3.5 Seleção**

Após a decisão de como seriam distribuídos os assuntos, (por cada regiões do país: Centro-Oeste, Nordeste, Norte, Sudeste e Sul), a dupla selecionou os temas a serem pesquisados. Tornando assim, o desenvolvimento mais rápido e eficaz.

#### **3.6 Implementação**

Com todos os passos definidos nos itens anteriores, foi desenvolvida a revista, Air Plan, utilizando o *software Adobe Indesign.* O projeto encontrase no apêndice II.

#### **3.7 Avaliação**

Como resultado final, foram alcançados os objetivos em deixar a revista com um tamanho ideal e de fácil manuseio, o visual encontra-se *clean* e organizado, as fontes selecionadas estão bem legíveis, as imagens utilizadas apresentam boa qualidade e nitidez. A dupla desfrutou realizar o seguinte trabalho, e se no futuro aparecesse uma oportunidade de estender ou continuar o projeto da revista, um novo desafio para aprimorar-la.

#### **CONSIDERAÇÕES FINAIS**

Inicialmente, o projeto nasceu como uma atividade acadêmica para a matéria de Design Editorial. Com o TCC, houve a oportunidade de refazêla agregando todos os valores definidos para a revista: seriedade, compromisso, alegria, curiosidade, vontade, entre outros sentimentos.

Com a ajuda da metodologia de Don Koberg e Jim Bagnall, fora feito uma análise de cada componente da antiga revista em comparação com a nova proposta, visando soluções para os problemas encontrados na antiga versão da magazine. Inicialmente, para a nova proposta, havia muitas ideias interessantes e criativas, mas que por falta de contexto, e por não se encaixarem na nova proposta, foram descartas.

Fora feita um levantamento de dados, definições de logo, cores, tipografia, diagramação, pesquisas com vários materiais e comparações com revistas concorrentes para a escolha de como a revista seria dividida, qual o melhor meio de diagramar, como seria dado o sentido de leitura e quais lugares escolher para a composição, sejam eles internacionais ou nacionais. Após todas essas observações, fora decidido que o melhor seria trabalhar com assuntos nacionais, dividindo as matérias por pontos turísticos e festividades na ordem em que ocorrem (exemplo: Janeiro, Outubro...). E para a separação de matérias, fora decidido o uso de anúncios e fotos.

A revista Air Plan fora montada com a ajuda do programa Adobe Indesign, um ótimo programa que atendeu às expectativas da dupla.

Após muitas mudanças, orientações da professora Aline, orientação da própria metodologia e ideia dos colegas de classe, a dupla chegou ao resultado final esperado da revista, e deseja-se que a revista passe esse mesmo sentimento ao leitor.

Pode-se dizer que não foi fácil, houve muitas dificuldades, muito esforço físico e psicológico empenhado para a realização desse trabalho, mas toda essa experiência serviu de aprendizado para que ambos, a dupla, possa encarar a vida de uma maneira mais madura, com outro olhar.

É inegável o quanto se obteve de experiência e conhecimento com esse trabalho. Assim como muitos dizem: "A melhor herança que podemos herdar é o conhecimento".

Espera-se que, da mesma forma que o produto final agradou a dupla, em meio a tanto esforço, que o produto possa também agradar aos leitores, despertar neles a curiosidade e a vontade de saber mais. Que o produto possa despertar boas emoções e lembranças, e servir como um ótimo meio de informação.

#### **REFERÊNCIAS**

ARAÚJO, Felipe. **Tipografia**. [2006-2016?]

Disponível em: <http://www.infoescola.com/design-grafico/tipografia/>. Acesso em: 24 mar. 2016

BAPTISTA, Henrique. *Simbologia das Cores*. 2016. Disponível em: <https://www.evonline.com.br/simbologia-das-cores/>. Acesso em: 12 abr. 2016

CAGLIARI, Luiz Carlos. *A história do Alfabeto*. 2009. Disponível em: <https://scholar.google.com.br/scholar?q=escrita+ideografica&btnG=&hl=pt-BR&as sdt=0%2C5&as\_vis=1>. Acesso em jun. 2016

DENIS,Rafael Cardoso. *Uma introdução à história do design*. São Paulo: Edgard Blücher, 2000.

ESAÚ, Wilson. *Design, uma área editorial de interesse: o segmento de design no mercado editorial brasileiro.* 2011. 133 f. Tese (Mestrado) -- Universidade Anhembi Morumbi, São Paulo, 2011.

Disponível em:

<http://ppgdesign.anhembi.br/wp-content/uploads/dissertacoes/68.pdf>. Acesso em: 25 abr. 2016

FREITAS, Ana Karina Miranda. *Psicodinâmica das cores*. 2007. Disponível em: <http://www.iar.unicamp.br/lab/luz/ld/Cor/psicodinamica\_das\_cores\_em\_comunicaca o.pdf>. Acesso em: 13 abr. 2016

FREITAS, Eduardo De. *"Turismo no Brasil" Brasil escola*. [2016?] Disponível em: <http://brasilescola.uol.com.br/brasil/o-turismo-no-brasil.htm>. Acesso em: 9 mar. 2016

GODOY, Robson. *O que é design gráfico?*2012. Disponível em: <http://design.blog.br/geral/o-que-e-design-grafico-2>. Acesso em: 13 mar. 2016

HARTOG, François. *Tempo, história e a história da escrita*: *a ordem do tempo*. 2003.

Disponível em: <http://www.revistas.usp.br/revhistoria/article/view/18952/21015>. Acesso em 22 jun. 2016

HEITLINGER**,** Paulo. *As letras dos romanos*. 2007. Vol 1. Disponível em: <http://tipografos.net/escrita/letra-dos-romanos-1.html>. Acesso em: 28 mar. 2016

HEITLINGER, Paulo. Johannes Gutenberg (~1400-1468). 2007. Disponível em: <http://tipografos.net/historia/gutenberg.html#top>. Acesso em: 25 mar. 2016

HURLBURT, Allen. Layout: O design da página impressa. São Paulo: Nobel, 2002.

KOREN**,** Leonard e MECKLER, R. Wippo. *Design gráfico receitas propostas + diagramações + soluções para layouts*. 1ª edição, 8ª impressão. São Paulo: GGili, 2015.

MADURO, Daniela. *Escrita pictográfica: um texto feito de imagens.* 2006. Faculdade de Letras, Universidade de Coimbra. Disponível em: <http://www1.ci.uc.pt/diglit/DigLitWebCdeCodiceeComputadorEnsaio27.html>. Acesso em: 24 mar. 2016

NICOLAU, Raquel Rebouças A. (Org). *Zoom: design, teoria e prática*. João Pessoa: Ideia, 2013.

PANIZZA**,**Janaina Fuentes. *Metodologia e processo criativo de comunicação Visual.* 2004. 248 f. Dissertação (Mestrado) Escola de comunicação e ertes da universidade de São Paulo ECA/USP, São Paulo, 2004. Disponível em: <http://corais.org/sites/default/files/metodo-criatividade\_0.pdf>. Acesso em: 08 out. 2015.

PEÓN, Maria Luiza. *Sistemas de identidade visual.* Rio de Janeiro: 2AB, 2001.

RABAÇA, Carlos Alberto e BARBOSA Gustavo, *dicionário de comunicação*, 1978

ROSSI, Dorival C. *Design, desígnio e desenho. Tríades em Revista*. N.oo. outubro de 2008.

SAMARA, Timothy. *Grid: construção e desconstrução.* Tradução Denise Bottmann. São Paulo: Cosac Naify, 2007.

SILVA, Eric. *História da escrita– a humanidade ágrafa e a escrita pictográfica.* 2013.

Disponível em:

<https://dissertareargumentar.wordpress.com/2013/02/11/histria-da-escrita-1-a-huma nidade-grafa-e-a-escrita-pictogrfica/>. Acesso em: 24 mar. 2016

SILVA, Rafael Souza. *Diagramação: o planejamento visual gráfico na comunicação impressa*. São Paulo: Sammus, 1985.

STRUNCK, Gilberto. *Como criar identidades visuais para marcas de sucesso*. Rio de Janeiro: Rio Books, 2001.

STRUNCK, Gilberto Luiz Teixeira Leite. *Como criar identidades visuais para marcas de sucesso: um guia sobre o marketing das marcas e como representar graficamente seus valores*. Rio de Janeiro: Rio Books, 2007.

VALLE, Paulo. *O que é Tipografia?*2012. Disponível em: <http://www.cardquali.com/e-tipografia/>. Acesso em: 24 mar. 2016

### **APÊNDICE A Fontes da Revista**

#### AS BELEZAS naturais da gruta do Maguiné. Belo Horizonte-Minas Gerais.

Disponível em:

<http://www.belohorizonte.mg.gov.br/atrativos/entorno-de-belo-horizonte/belezas-nat urais-da-gruta-do-maquine>. Acesso em: 03 jul 2016

**BELÉM**, o mercado Ver-o-peso ganha vida de Madrugada. UOL, viagem destinos Nacionais.[2016?] Disponível em: <http://viagem.uol.com.br/guia/brasil/belem/roteiros/mercado-ver-o-peso-em-belem-g anha-vida-de-madrugada/index.htm>. Acesso em: 25 maio 2016

*BENTO GONÇALVES* Serra Gaúcha. *Pontos Turísticos*. Rota Cantina Históricas. Disponível em: <http://www.cantinashistoricas.com.br/pontos-turisticos>. Acesso em: 28 mar. 2016

**BENTO GONCALVES**- Serra Gaúcha. *Galeria de Fotos*. Rota Cantina Históricas. Disponível em: <http://www.cantinashistoricas.com.br/galeria-de-fotos>. Acesso em: 28 mar. 2016

#### *CÍRIO DE NAZARÉ*. *A história do Círio*.

Disponível em: <http://www.ciriodenazare.com.br/portal/historia.php>. Acesso em: 25 maio 2016.

*ENTENDAa origem da devoção e do Círio de Nazaré em Belém.* G1 Pará. 2015*.* Disponível em:

<http://g1.globo.com/pa/para/cirio-de-nazare/2015/noticia/2015/10/entenda-origem-d a-devocao-e-do-cirio-de-nazare-em-belem.html>. Acesso em: 25 maio 2016

#### **FÉRIASBRASIL**. *Mercado Veropeso*.

Disponível em: <http://www.feriasbrasil.com.br/pa/belem/mercadoveropeso.cfm>. Acesso em: 25 maio 2016

#### **FÉRIASBRASIL**. *Natal*.

Disponível em: <http://www.feriasbrasil.com.br/rn/natal/>. Acesso em: 19 maio 2016

#### **FÉRIASBRASIL**. *Rio de Janeiro*.

Disponível em: <http://www.feriasbrasil.com.br/rj/riodejaneiro/oqueverefazer.cfm>. Acesso em: 29 maio 2016

*GRUTA* de Maquiné. Pousada do Mondego- Ouro Preto-MG - Brasil. Disponível em: <http://mondego.com.br/gruta-do-maquine/>. Acesso em: 03 jul. 2016

LARISSA, Karla e EDUARDO, Carlos. *Roteiro: Natal (RN) para turistas e natalenses.* 2012. Disponível em:

<http://compartilheviagens.com.br/roteiro-natal-rn-para-turistas-e-natalenses/>. Acesso em: 11 maio 2016.

MACHADO, Regina Coeli Vieira. *Círio de Nazaré.* Pesquisa Escolar Online, Fundação Joaquim Nabuco, Recife. 2007.

Disponível em: <http://basilio.fundaj.gov.br/pesquisaescolar/>. Acesso em: 25 maio 2016

*O* QUE FAZER- Turismo. Visit. Rio. Disponível em: <http://visit.rio/o-que-fazer/>. Acesso em: 17 maio 2016

*PASSEIOGruta de Maquiné e Rei do Mato.* Minas Gerais Turismo. Disponível em: <http://www.minasgeraistur.com.br/turismo/passeio-gruta-de-maquine-e-rei-do-mato >. Acesso em: 03 jul. 2016

*PASSEIOSno Rio de Janeiro*. Rio te espera.

Disponível em: <http://rioteespera.com.br/passeios-no-rio-de-janeiro>. Acesso em: 01 jul. 2016

*RIO DE JANEIRO: o que visitar e o que fazer na Cidade Maravilhosa.* G1 Rio de Janeiro. 2015*.* Disponível em:

<http://g1.globo.com/rio-de-janeiro/noticia/2015/07/rio-de-janeiro-o-que-visitar-e-o-qu e-fazer-na-cidade-maravilhosa.html>. Acesso em: 02 jul 2016

**SOUZA**, Vanderlúcio. *Acompanhe Círio de Nazaré e Festa de Nossa Senhora Aparecida ao vivo.* 2019.

Disponível em:

<http://blog.opovo.com.br/ancoradouro/acompanhe-cirio-de-nazare-e-festa-da-padro eira-ao-vivo/>. Acesso em: 17 de mai. 2016

**TRIP AdisorBrasil.** *Mercado Veropeso*. Disponível em:

<https://www.tripadvisor.com.br/Attraction\_Review-g303404-d2373173-Reviews-Mercado\_V er o Peso-Belem State of Para.html>. Acesso em: 25 maio 2016

**TRIP AdisorBrasil.** *Natal RN*. Disponível em:

<https://www.tripadvisor.com.br/Attractions-g303518-Activities-Natal\_State\_of\_Rio\_Grande do\_Norte.html>. Acesso em: 19 maio 2016

#### **TRIP AdisorBrasil**. *Procissão do círio de nazaré*.

Disponível em:

<https://www.tripadvisor.com.br/Attraction\_Review-g303404-d3923932-Reviews-Pro cissao do Cirio de Nazare-Belem State of Para.html>. Acesso em: 25 maio 2016

**TRIP AdisorBrasil**. *Rio de Janeiro RJ*. Disponível em:

<https://www.tripadvisor.com.br/Attractions-g303506-Activities-Rio\_de\_Janeiro\_State \_of\_Rio\_de\_Janeiro.html>. Acesso em: 01 jul 2016

VENTURINI, Pati. *Bento Gonçalves no Outono: os caminhos de pedra.* 2012. Disponível em:

<https://garfosequartos.com/2012/06/24/bento-goncalves-no-outono-os-caminhos-de-pedra/ #comments>. Acesso em: 30 maio 2016

*VER o Peso em festa pelos 387 anos*. Diário do Pará, Belém, 2014. Disponível em:

<http://www.diarioonline.com.br/noticia-279470-ver-o-peso-em-festa-pelos-387-anos. html>. Acesso em: 20 de abr. 2016

**VIAGEM**. *Conhecida como cidade do Sol, Natal encanta com a beleza de suas praias.* Disponível em: <http://viagem.uol.com.br/guia/brasil/natal/>. Acesso em: 26 maio 2016

**VIAGEM**. *Fotos: 15 atrações em Natal e no litoral do Rio Grande do Norte.* 2012. Disponível em: <http://viajeaqui.abril.com.br/materias/atracoes-em-natal-rn#4>. Acesso em: 26 maio 2016

**VIAGEM**. *Veja roteiro de carro por 20 dias pelas cidades históricas de Minas Gerais.* 2014. Disponível em:

<http://viajeaqui.abril.com.br/materias/roteiro-rodoviario-cidades-historicas-de-minasgerais#2>. Acesso em: 03 jul. 2016

# **APÊNDICE B Páginas da revista AIR PLAN**

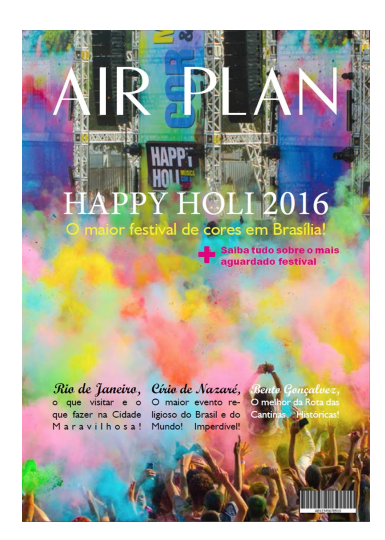

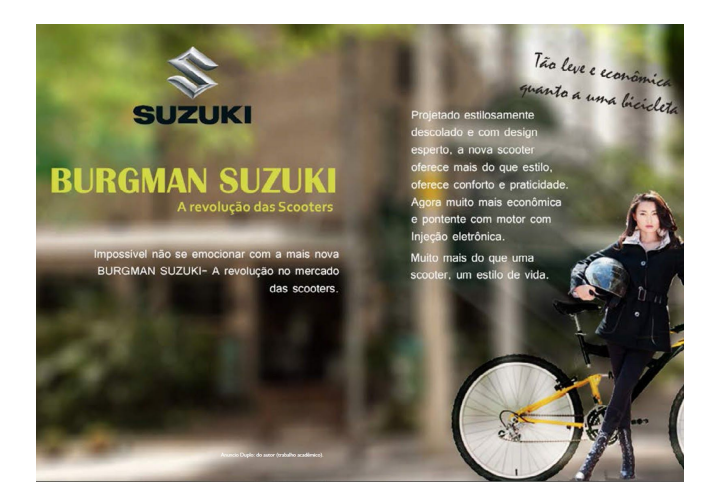

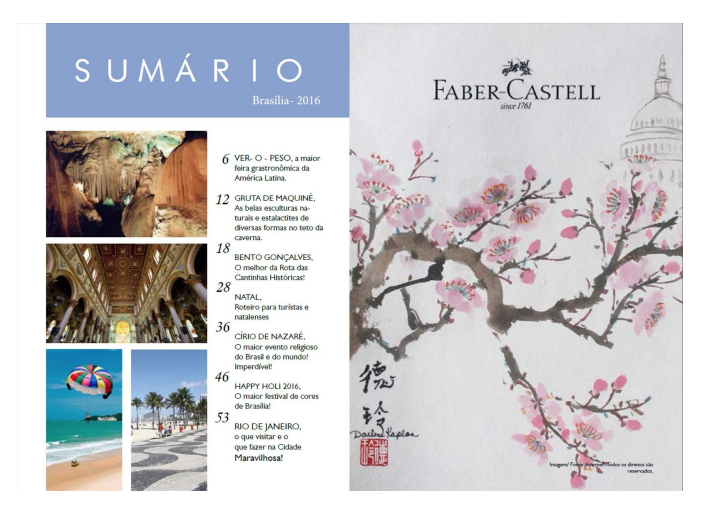

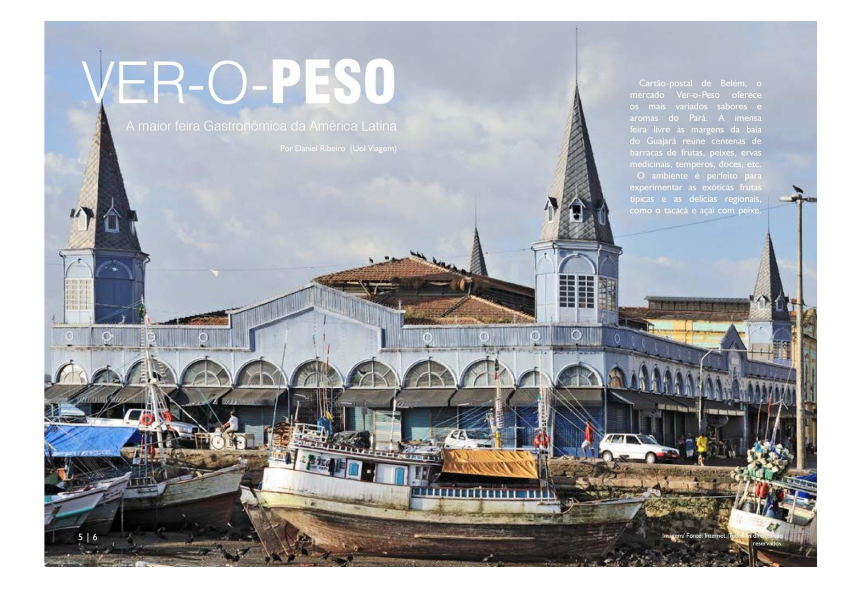

**BRASIL | NORTE** 

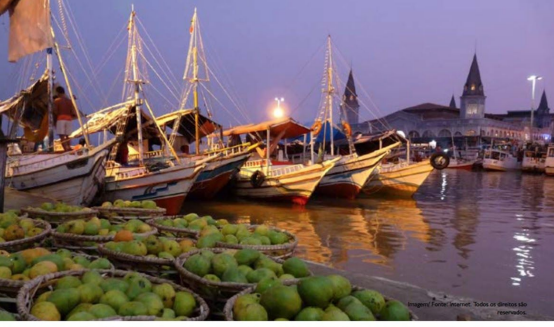

 $7|8$ 

O mercado Ver-o-Peso é uma das casa ecceinheiros de alguns dos melhos atrações mais interessantes da cidade res restaurantes da região de Belém.<br>Tempo fermeiro de Alemánico de Alemánico de Alemánico de la cidade de Alemán

isoporatis ser vandido no Ver-o-Peso. possivel ver negociações envolvendo O clima de negociações é frenésco um do mesio o aceali. O forto chega e o cenário, único, Camardos e pelos sem nenorma baldes de palala e legio com

뼥

**Example 19** (a) the complex first out assault, however, the complex of the complex of the complex of the complex of the complexite of the complexite complexite and the complexite properties of the complexite complexite a

 $9 | 10$ 

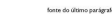

×.

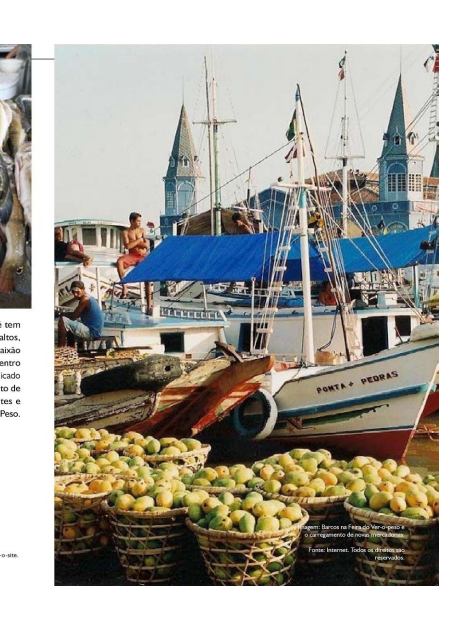

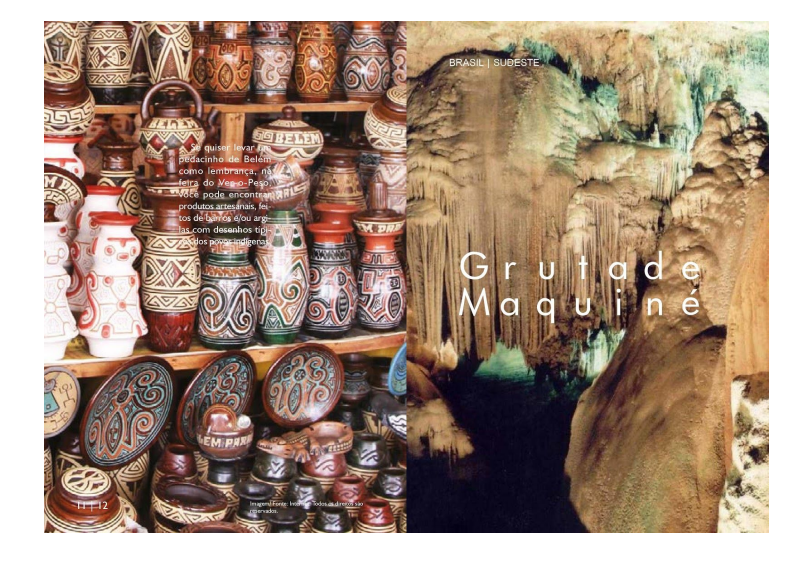

rtòmica.<br>Fadas, é<br>'cristais<br>'os com<br>lustres. possivei e<br>brilhante:<br>franjas, gr ecidos<br>as e lu:

de<br>Mi<br>for gica.<br>is de<br>cur-<br>tros.

 $|3|$  | 14

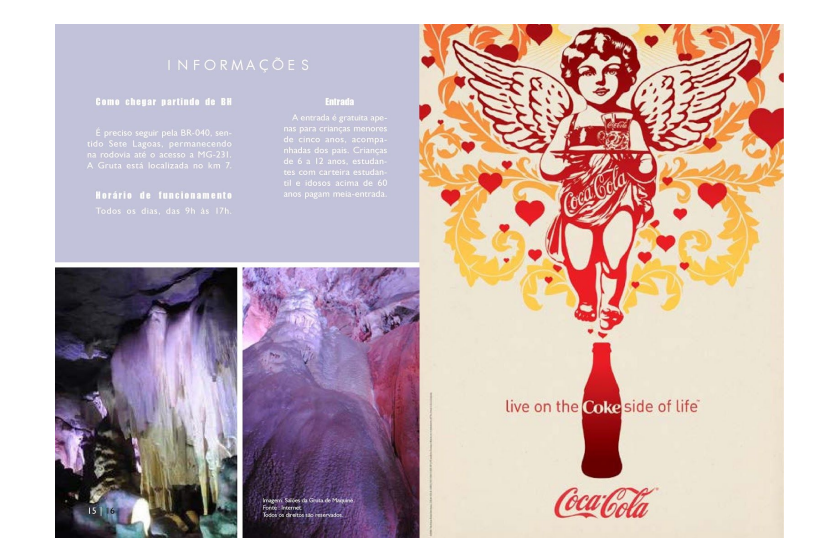

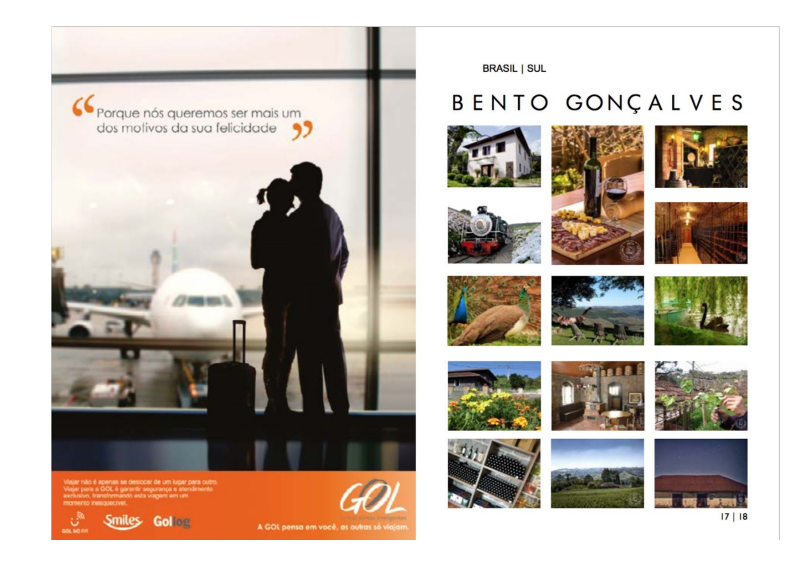

# ROTA DAS<br>CANTINAS HISTÓRICAS

#### Armazém Cantinas Históricas

que resgata a filosofia do comércio no século XIX: a grande prateleira de<br>, de venda e troca (escambo). O visitante encontra gel·lias, copas, salames<br>cos para comprar. O Armazóm oferece também peças de artesanato típico,<br>p É a casa exposit<br>queijos, ilia Buffon, é o Centro de Info

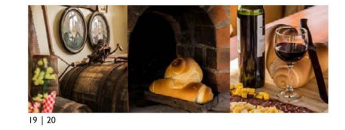

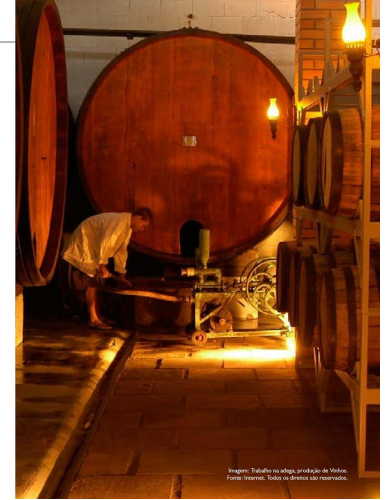

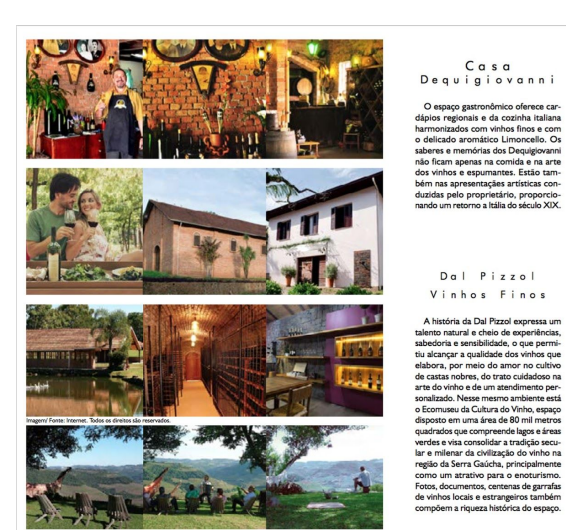

#### Casa<br>Dequigiovanni

Dal Pizzol<br>Vinhos Finos

 $\begin{tabular}{|c|c|} \hline \textbf{D} $\mathsf{e}$ q$ u $i$ g $i$ o $\mathsf{v}$ a $n$ , \\ \hline \textbf{O} $\mathsf{supp} $\mathsf{g}}$ is an open \& \textbf{V} $\mathsf{in} $\mathsf{h}$ o $\mathsf{in} $\mathsf{F}$ is $n$} \\\hline \textbf{d} $\mathsf{supp} $\mathsf{in} $\mathsf{g}}$ is an open \& \textbf{M} $\mathsf{in} $\mathsf{in} $\mathsf{in} $\mathsf{in} $\mathsf{in} $\mathsf{in} $\mathsf{in} $\mathsf{in} $\mathsf{in} $\mathsf{in} $\mathsf{in$ 

Vinhos Finos

Cristofoli<br>Vinhedos e

# MonteVino I<br>Estrelas do<br>Brasil

num mosaico de core:<br>, vales e mata atlântica asta ex<sub>t</sub><br>la à opor-<br>-dquirir os<br>-nma o Beari

 $21 | 22$ 

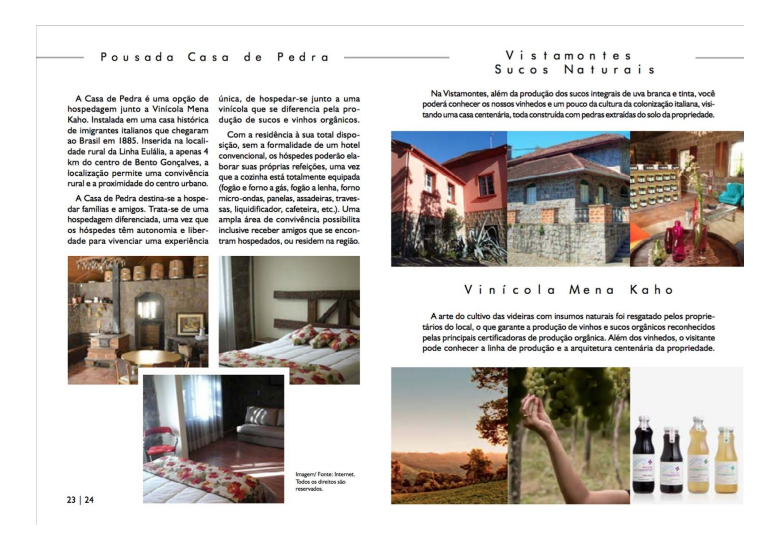

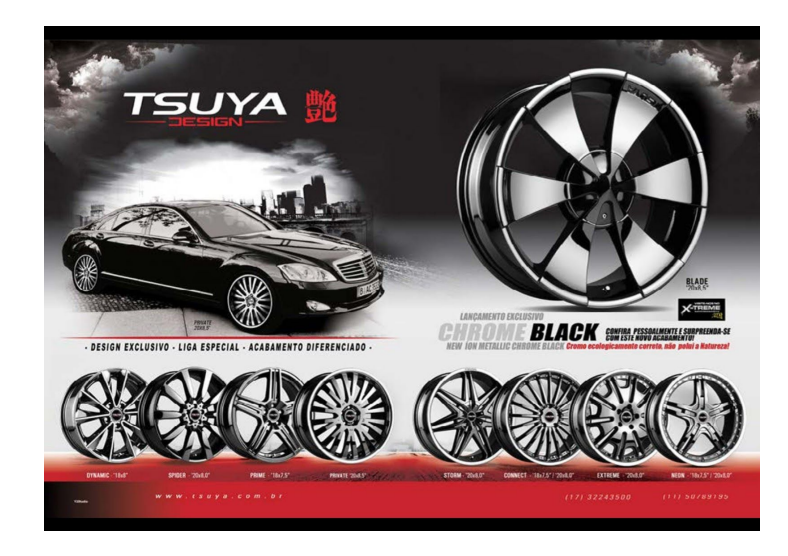

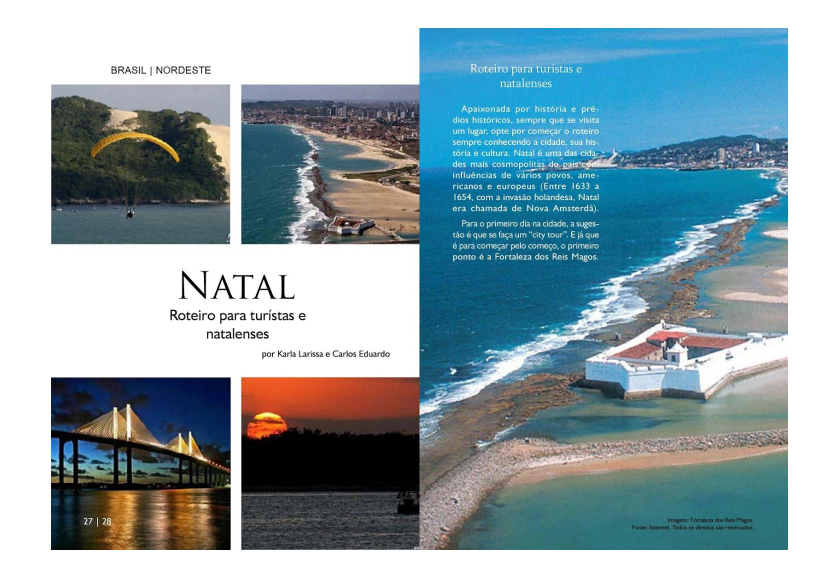

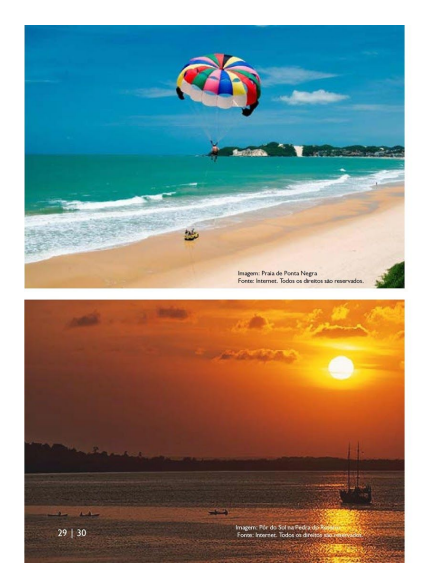

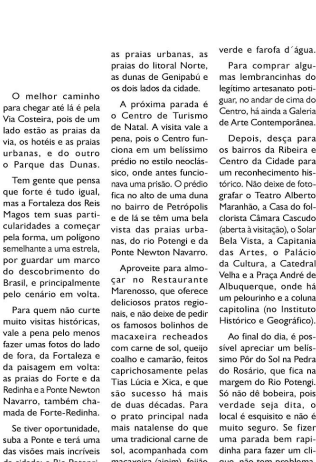

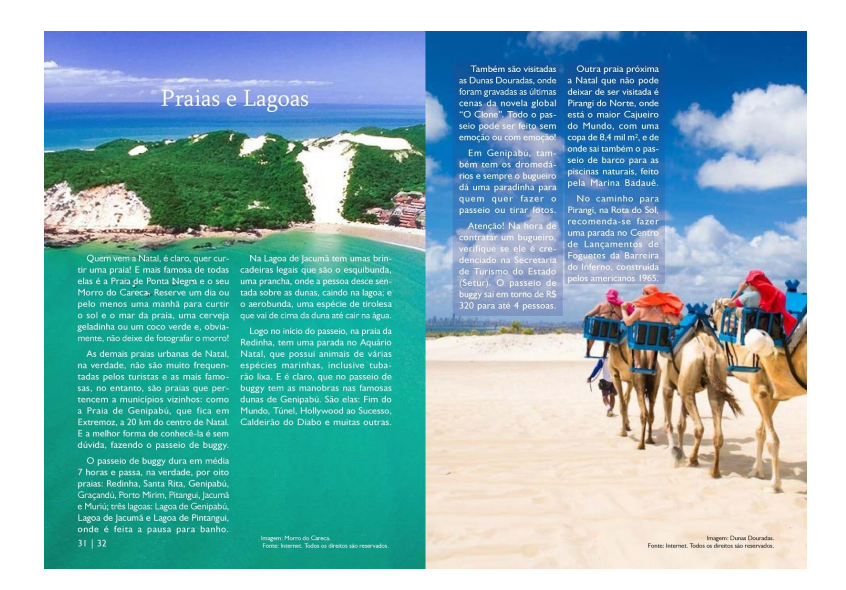

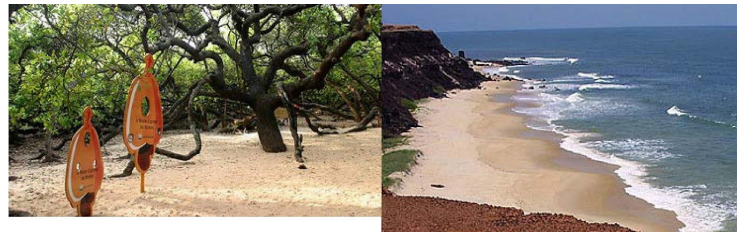

A parte interna da Barreira do de "cratem", uma misura de tratem", aparecidades por la parte de tratem de tratem de parte de la parte de la parte de la parte de la parte de la parte de la parte de la parte de la parte de

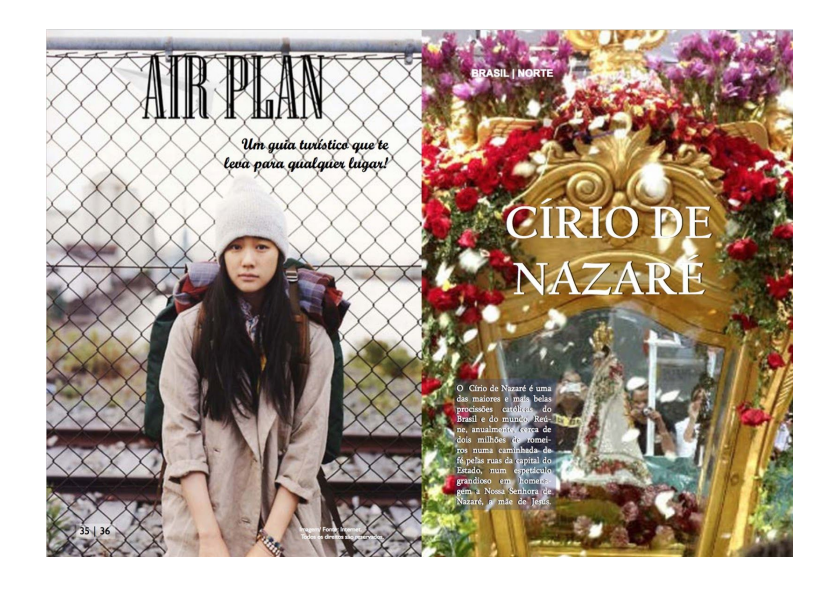

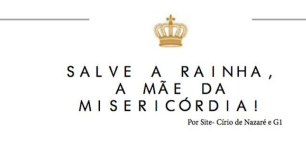

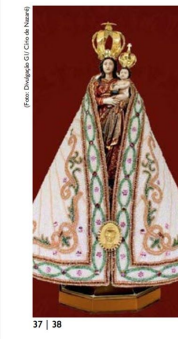

"Salve a Rainha, A mã<br>Misericórdia!"- É o tema que fora<br>Inido para o Círio 2016, realizad<br>Belém do Pará há mais de dois sé<br>O Círio de Nazaré é uma das<br>Co Círio de Nazaré é uma das me<br>ros<br>da<br>gra<br>Ser ra de segundo don<br>nrocissão sai

no mais longo Cirio de te<br>Além da procissão<br>o Círio agrega várias<br>festações de devoção,<br>festações de devoção,<br>as outras peregrinaçõe<br>que ocorrem na quadr tras

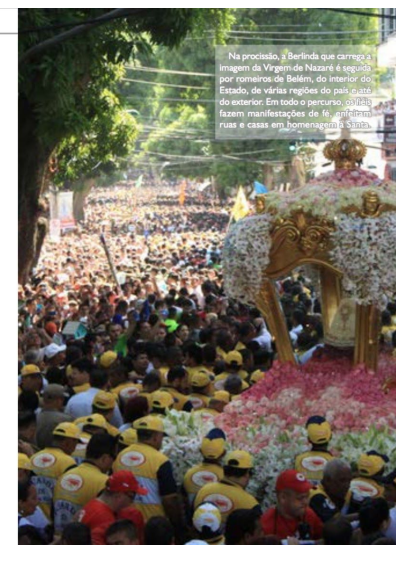

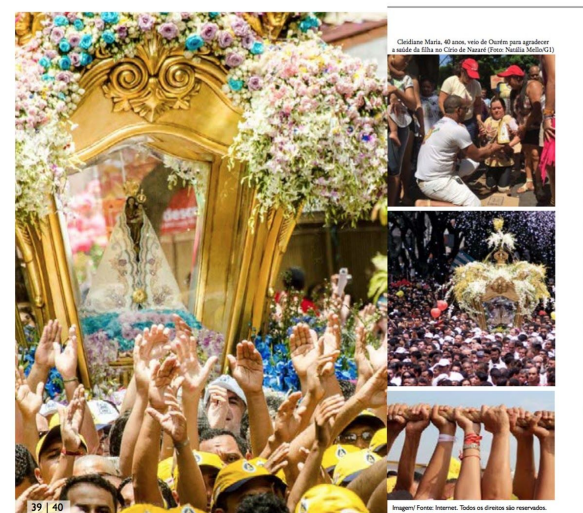

O d Catedral metro<br>Sé, às 5h30. Ao<br>6h30, é iniciada corre<br>Santi undano de 5 minutos,<br>> Círio mais

A cada and

pelos<br>de Be<br>de pro im de fé e atendidas pela Virgem; dos mantos de Nossa Senhora, que a deixam<br>aínda mais linda; da Berlinda, que se destana na multida carregando apera<br>que se quena impulsão carregando apera<br>quena imagem tão singela e do hino<br>"Vós soi acompannam o Cino em uma so voz.<br>Após a grande procissão, a ima-<br>gem da Virgem fica exposta no<br>altar da Praça Santuário para visita<br>dos fíéis durante 15 dias, perí-<br>odo chamado de quadra nazarena.

#### .<br>Curiosidade

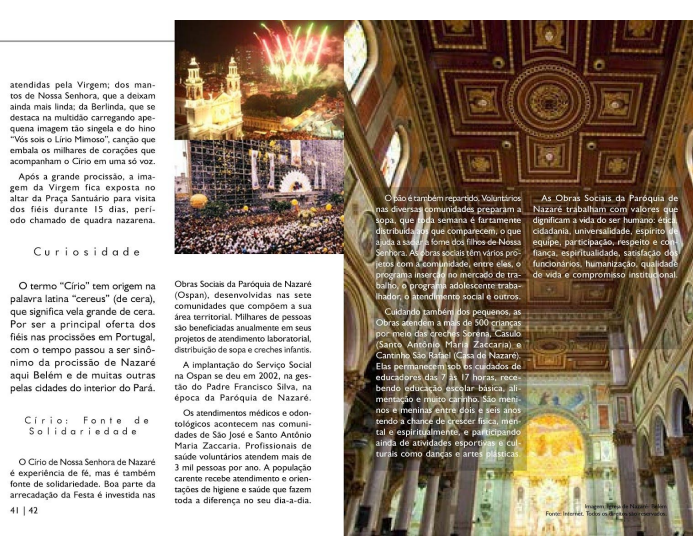

#### —<br>Oque Comer

Durante o festejo religioso,<br>são consumidos seis tipos de pra-<br>tos principais. Na qual são:

 $43 | 44$ 

Caldo de Tacacá, composto por<br>caldo de tucupi, goma de tapioca,<br>jambu e camarões secos. Custa<br>em média de R\$ 10 a porção;

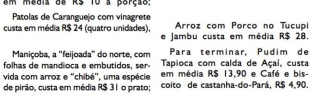

VE

Onde se hospedar De acordo com críticas, elegios e valores de la critica de la critica de la critica de la critica de la critica de la critica de la critica de la critica de la critica de la para a propa Presidente para a propa Presidente

Bolsas. Um assunto que elas<br>dominam com propriedade.

Homenagem às futuras tecnólogas em Gestão Financeira<br>e a todas as outras mulheres pelo seu dia.<br>8 de março. Día da Mulher.

**CET-FAESA** 

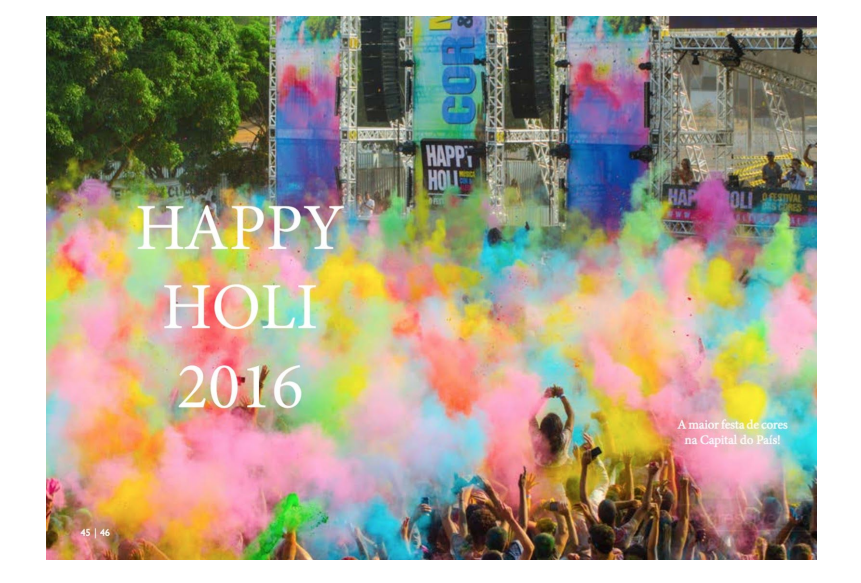

**SIL | CENTRO-OESTE Jakob** Ĥ Tudo começou<br>na Índia... Na Índia, o Holi tem por mote o<br>uísmo e a celebração da transição<br>werno para a Primavera. A festa cele hin-<br>b do ite. rígida socie<br>única celebr indiana,<br>que env  $14$  $\ddot{ }$ 

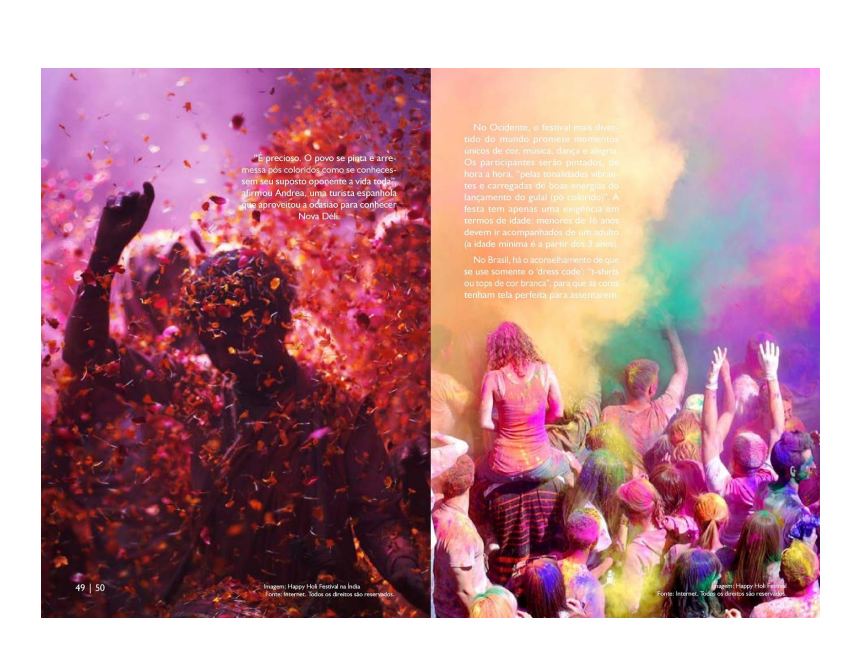

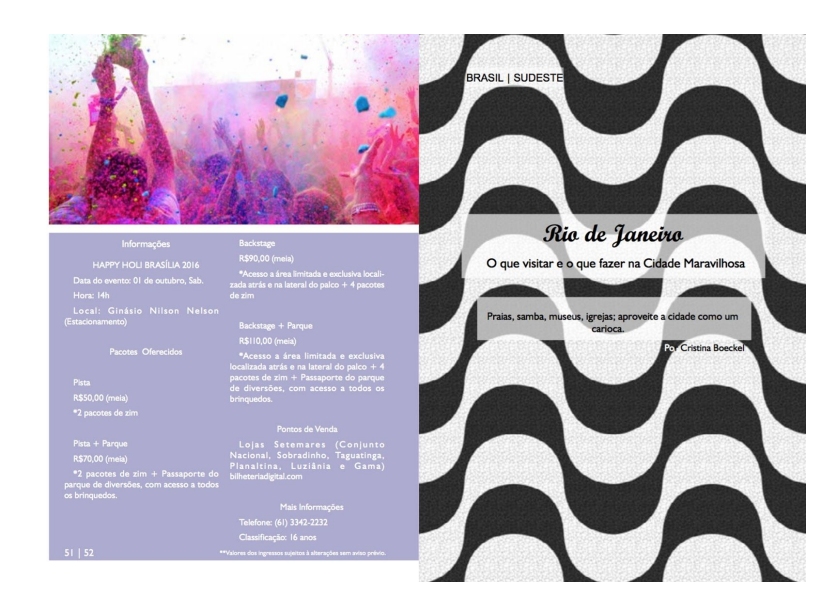

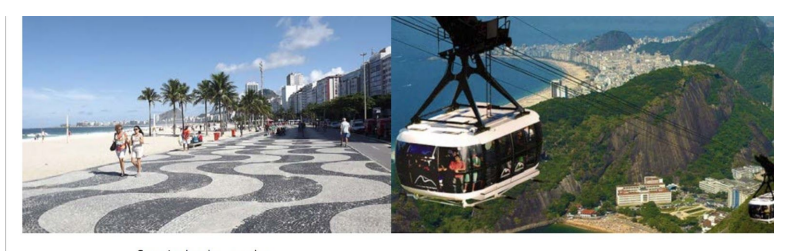

# Caminhada pelo<br>calçadão de<br>Copacabana  $\frac{1}{2}$  $\begin{array}{c} \mathbf{C} & \mathbf{0} & \mathbf{0} & \mathbf{0} \\ \mathbf{C} & \mathbf{0} & \mathbf{0} & \mathbf{0} & \mathbf{0} \\ \mathbf{C} & \mathbf{0} & \mathbf{0} & \mathbf{0} & \mathbf{0} \\ \mathbf{C} & \mathbf{0} & \mathbf{0} & \mathbf{0} & \mathbf{0} \\ \mathbf{C} & \mathbf{0} & \mathbf{0} & \mathbf{0} & \mathbf{0} \\ \mathbf{C} & \mathbf{0} & \mathbf{0} & \mathbf{0} & \mathbf{0} \\ \mathbf{C} & \mathbf$

53 | 54

Bondinho do<br>Pão de Açúcar

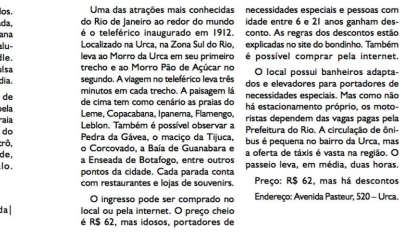

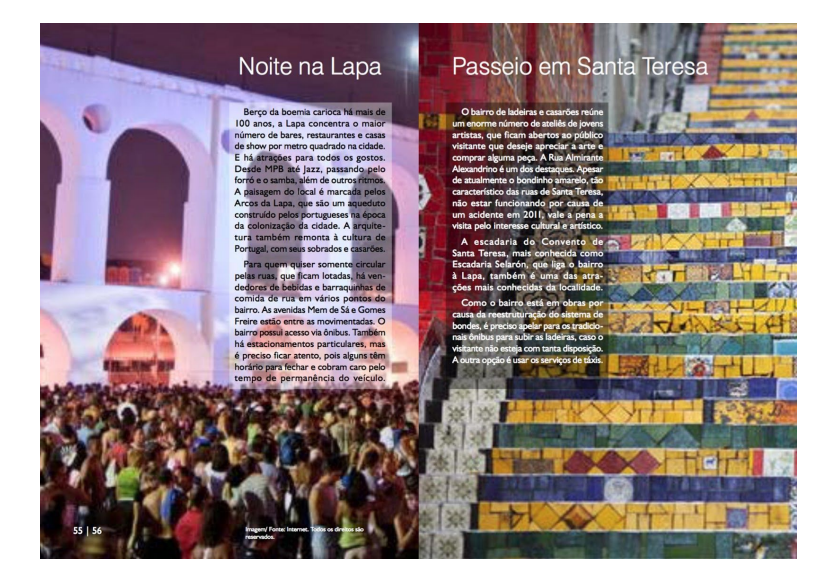

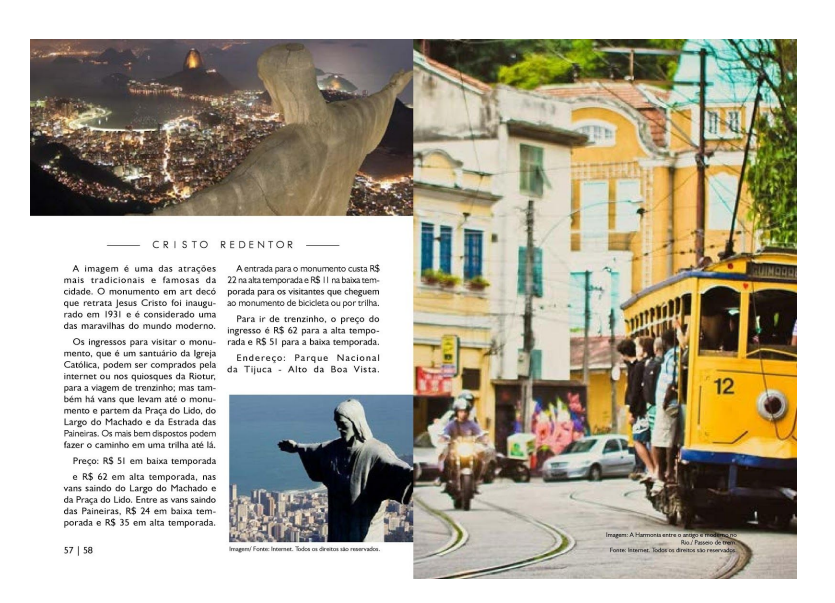
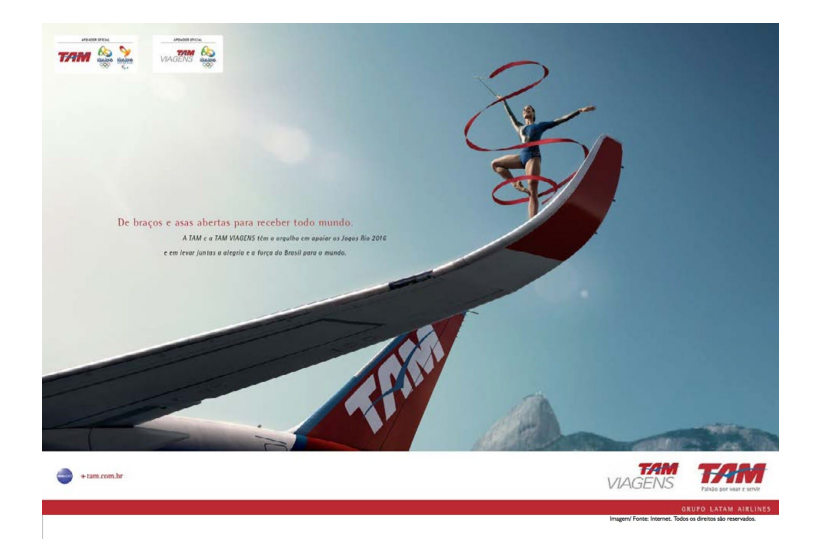

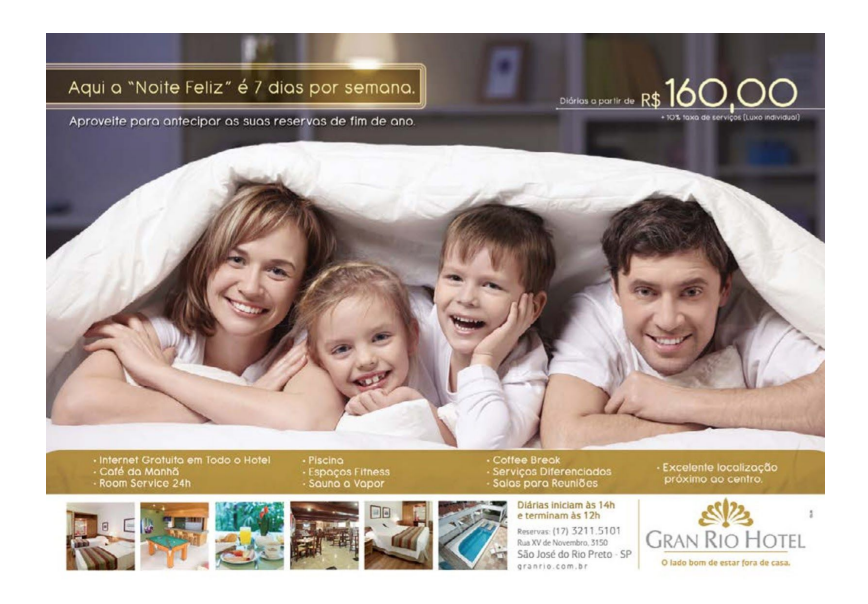

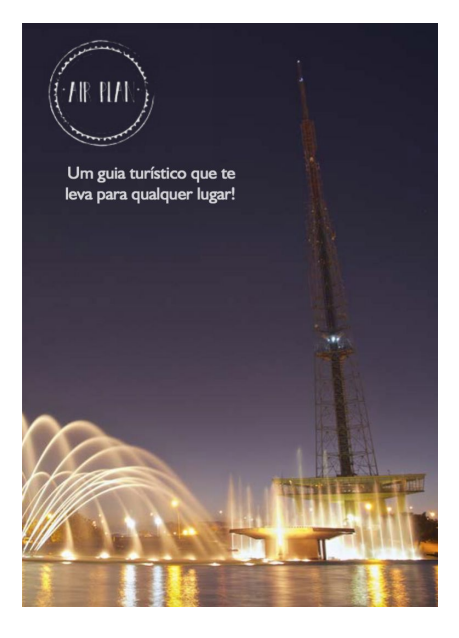